# **Direction de la Technologie Marine et des Systèmes d'Informations**

Auteurs: Vincent BERNARD Christine COATANOAN Michèle FICHAUT Françoise LE HINGRAT Annaïg PRIGENT

09 juillet 2018 SISMER - R.INT.TMSI/SISMER-SIS/03-42

# **DONNEES ADCP DE L'ATALANTE**

Année 2002

Données ADCP de coque RDI NB 75

de ula.

# **SOMMAIRE**

# **Contenu**

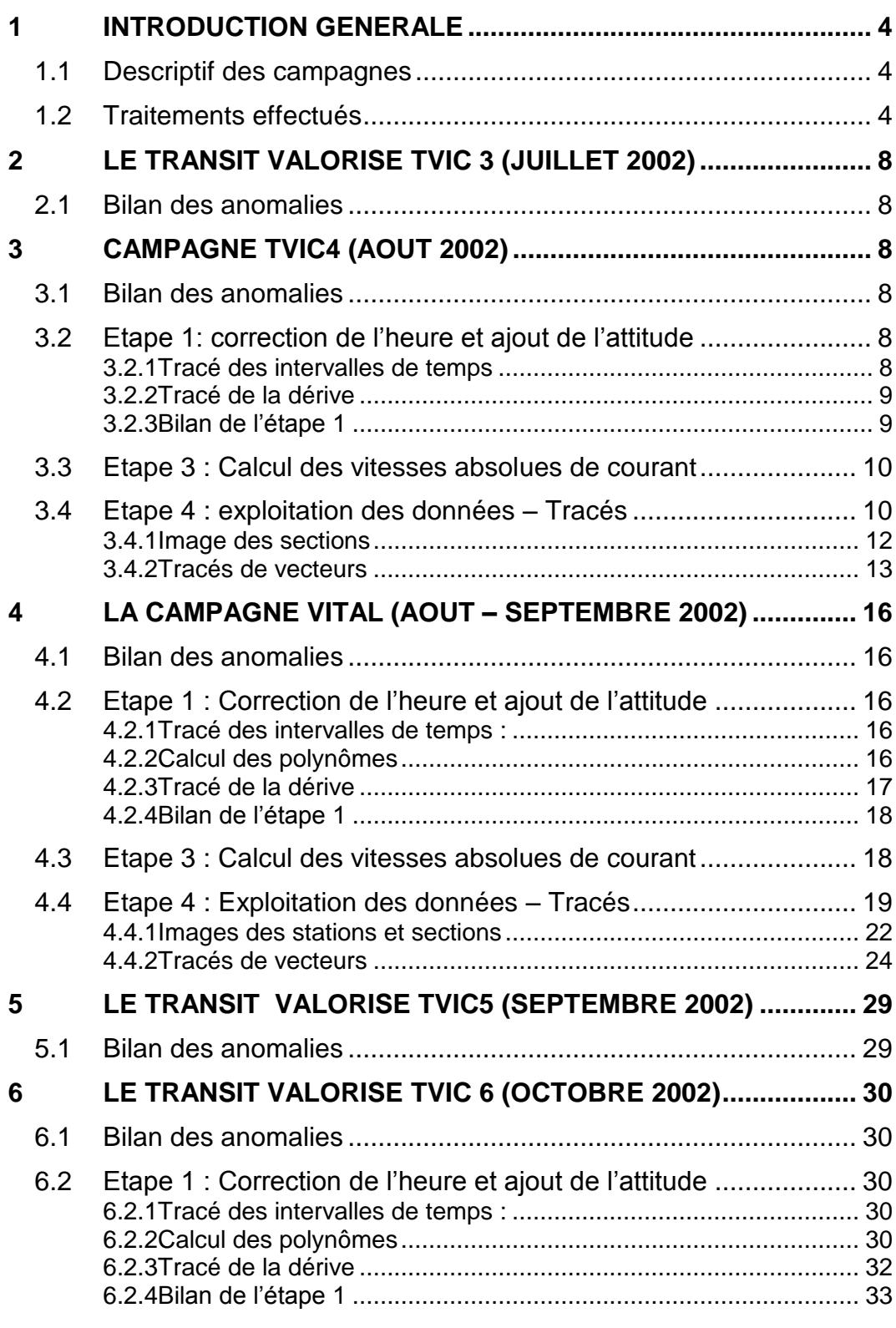

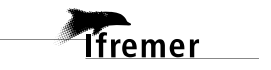

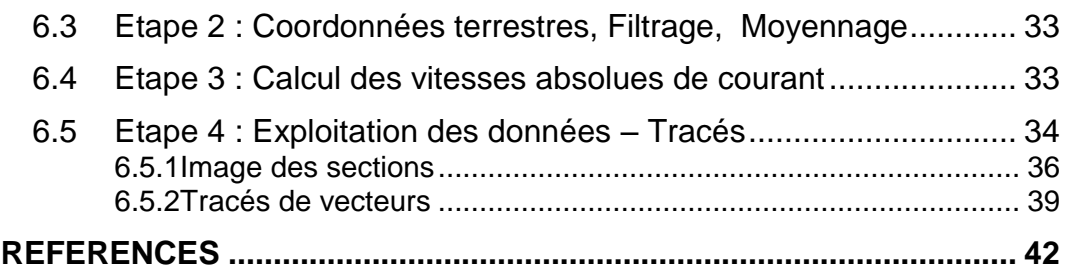

**3**

<span id="page-3-0"></span>Ce document présente le traitement des données ADCP de coque, RDI-NB75 du navire Océanographique l'ATALANTE pour les campagnes non confidentielles qui se sont déroulées en 2002.

Le traitement des données a été réalisé avec le logiciel CASCADE de traitement de données d'ADCP de coque, développé sous MATLAB par le LPO (Kermabon et Gaillard, 2001).

#### <span id="page-3-1"></span>*1.1 Descriptif des campagnes*

Les mesures d'ADCP sont faites selon la procédure mise en place par le groupe de travail ADCP (IFREMER-GENAVIR).

La durée des missions est présentée, pour chaque campagne, dans le tableau ci-dessous :

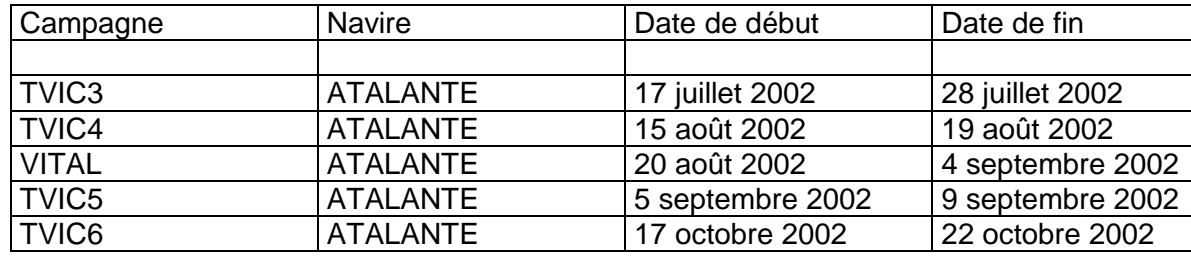

**Tableau 1.1** – Caractéristiques des campagnes traitées dans ce rapport.

La configuration de l'ADCP NB 75 durant les différentes campagnes est donnée dans le tableau 1.2.

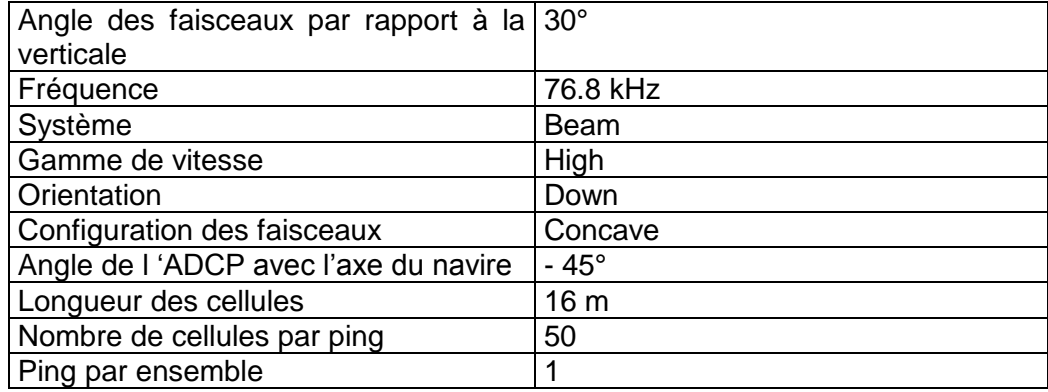

**Tableau 1.2** – Configuration de l'ADCP NB 75

#### <span id="page-3-2"></span>*1.2 Traitements effectués*

Les traitements ont été réalisés avec la version 3 du logiciel CASCADE et se décomposent en quatre étapes principales:

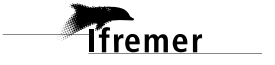

- 1. Création des fichiers NetCDF 'bruts'. Les fichiers de données ADCP RDI de type xxn.yyy et xxr.yyy sont décodés et convertis respectivement en fichiers xxn.nc et xxr.nc. L'heure ADCP qui date les ensembles (julian day adcp) est corrigée (julian day). Les données d'attitude externe sont ensuite ajoutées.
- 2. Création des fichiers 'processed' (conversion des données en coordonnées terrestres, filtrage, moyenne)
- 3. Calcul des vitesses absolues (création de fichiers NetCDF campagne)
- 4. Exploitation des données (Nettoyage des données, contrôle qualité, création de profils de sections).

Remarque : Lors de l'étape 1, pour le calcul de la vraie dérive, les valeurs de roulis-tangage interne ne sont pas significatives, parce que sur l'Atalante, le roulis-tangage interne n'est pas connecté.

Au cours l'étape 2, les données faisceaux recueillies pour chaque ensemble sont transformées en coordonnées géographiques. Afin d'améliorer le rapport signal/bruit, un profil moyen sur un nombre d'ensembles fixe est calculé.

Les constantes de traitement de l'étape 2 ont été laissées à leur valeur par défaut (tableau 1.3)

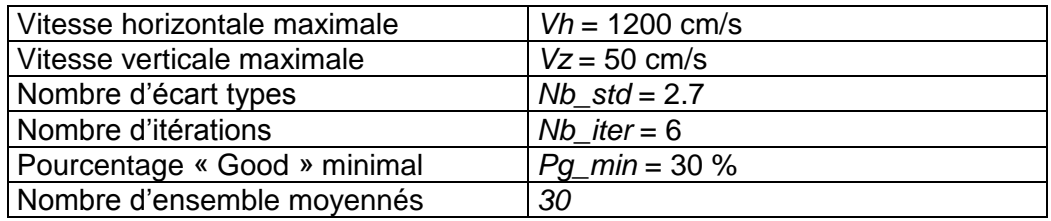

**Tableau 1.3** – Critères appliqués avant le moyennage des ensembles. Les données ne satisfaisant pas ces critères sont éliminées.

Un premier nettoyage est effectué avant le calcul de la moyenne : les données correspondant à des vitesses horizontales (>*Vh*) et verticales (>*Vz*) trop fortes sont éliminées. L'écart type par niveau est calculé sur les ensembles à moyenner, les valeurs en dehors de *Nb\_std* écart type sont éliminées. Le processus est répété *Nb\_iter* fois. Enfin, ne sont gardées que les moyennes résultant d'au moins *Pg\_min* % des ensembles moyennés.

Au cours de l'étape 4, un contrôle qualité automatique des données est effectué, les données contenues dans le fichier campagne sont affectées d'un indicateur de qualité qui a les valeurs suivantes :

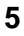

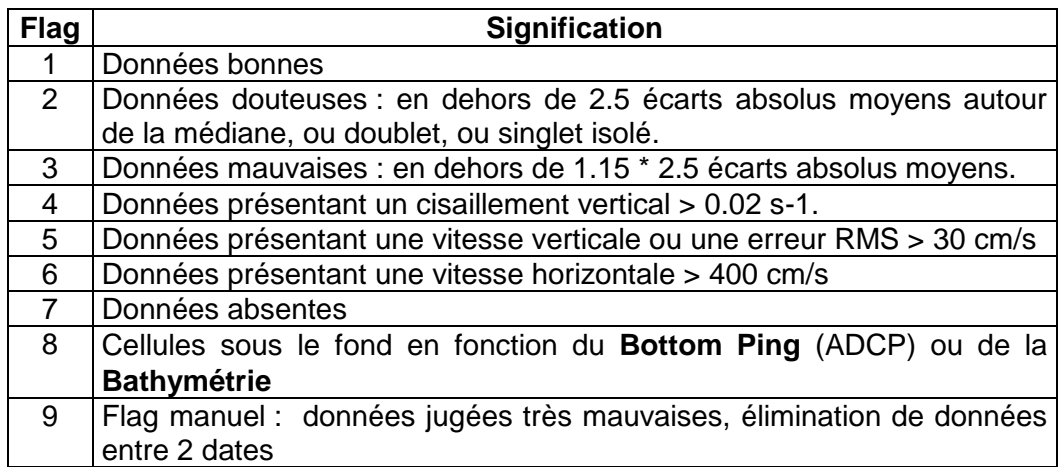

**Tableau 1.4** – Valeurs des flags qualité.

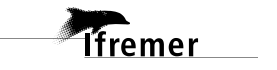

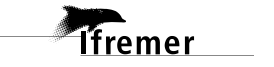

**7**

# <span id="page-7-0"></span>**2 Le transit valorisé TVIC 3 (Juillet 2002)**

Le transit TVIC 3 s'est déroulé entre Kingston (Jamaïque) et Horta (Açores) du 17 au 28 juillet 2002. Il n'y avait pas de responsable scientifique, les mesures sont faites sous la responsabilité de GENAVIR. 6 fichiers ADCP sont fournis.

## <span id="page-7-1"></span>*2.1 Bilan des anomalies*

La date des fichiers ADCP ne correspond à celle des fichiers de navigation. Date correcte dans les fichiers de navigation (juillet 2002) et fausse dans ceux de l'ADCP (mai 2002). Les dates GPS des fichiers ADCP ne sont pas renseignées. Le traitement n'a donc pas pu être fait sur ces données.

# <span id="page-7-2"></span>**3 Campagne TVIC4 (Août 2002)**

<span id="page-7-3"></span>Cette campagne s'est déroulée du 15 au 19 août 2002. 7 fichiers ADCP sont fournis.

# *3.1 Bilan des anomalies*

Les fichiers (1 à 6) sont en mode mono-ping, excepté le fichier 7, qui comporte des ensembles moyennés sur 100 pings (soit environ sur 2 minutes). Le fichier 7 n'a pas été pris en compte dans le traitement.

# <span id="page-7-4"></span>*3.2 Etape 1: correction de l'heure et ajout de l'attitude*

## <span id="page-7-5"></span>**3.2.1 Tracé des intervalles de temps**

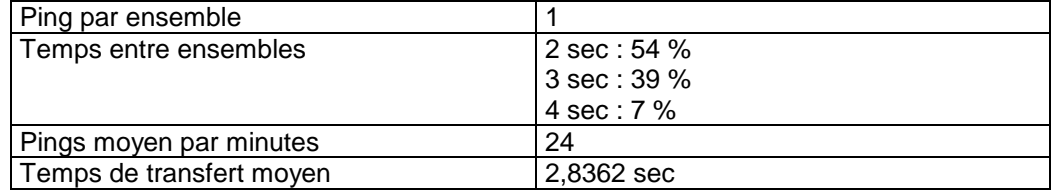

**Tableau 4.1** – Cadences d'échantillonnage effectives

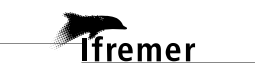

## <span id="page-8-0"></span>**3.2.2 Tracé de la dérive**

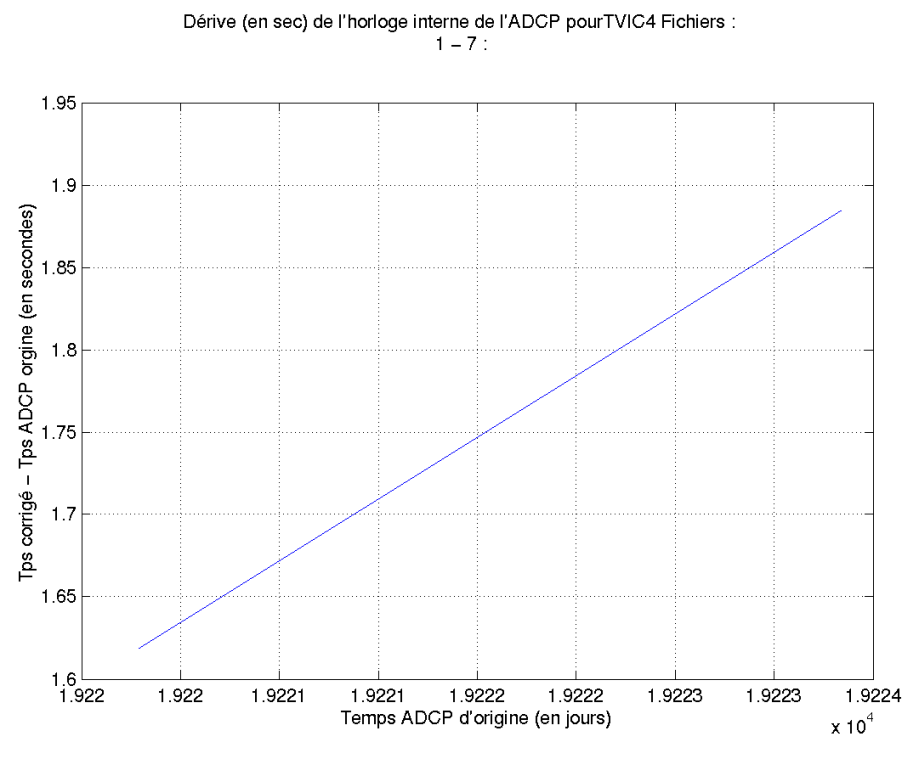

**Figure 4.1** – Tracé de la dérive

<span id="page-8-1"></span>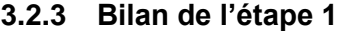

| Fichier | Nb.<br>ensembles | Date début                | Date fin            | <b>Dérive</b><br><b>estimée</b> | <b>Correction</b><br>heure | Ajout<br>attitude |
|---------|------------------|---------------------------|---------------------|---------------------------------|----------------------------|-------------------|
| TVI4001 |                  | 16629 2002/08/15 18:57:16 | 2002/08/16 06:57:16 | 4.537                           | Oui                        | Oui               |
| TVI4002 |                  | 32784 2002/08/16 07:00:55 | 2002/08/17 06:08: 2 | 4.543                           | Oui                        | Oui               |
| TVI4003 |                  | 33684 2002/08/17 06:09:41 | 2002/08/18 05:51: 8 | 4.635                           | Oui                        | Oui               |
| TVI4004 |                  | 33038 2002/08/18 05:52: 7 | 2002/08/19 05:01:33 | 4.751                           | Oui                        | Oui               |
| TVI4005 |                  | 18 2002/08/19 05:02:42    | 2002/08/19 05:03:20 | NaN                             | Oui                        | Oui               |
| TVI4006 |                  | 686 2002/08/19 05:06:14   | 2002/08/19 05:31:27 | 4.557                           | Oui                        | Oui               |
| TVI4007 |                  | 95 2002/08/19 05:32:58    | 2002/08/19 08:09:33 | 102.396                         | Oui                        | Oui               |

**Tableau 4.2** – Etat avancement pour les fichiers ADCP de TVIC4

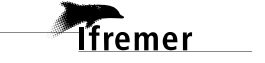

# <span id="page-9-0"></span>*3.3 Etape 3 : Calcul des vitesses absolues de courant*

Le traitement final est basé sur les valeurs suivantes :

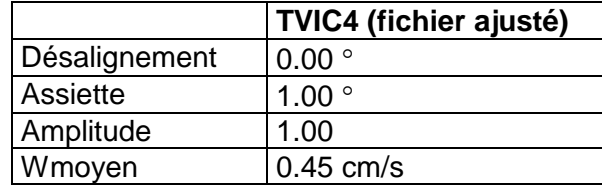

**Tableau 4.3** – Corrections d'angle et d'amplitude appliquées aux données avant soustraction de la vitesse navire.

Le bilan de la qualité des données d'ADCP de TVIC4 est le suivant :

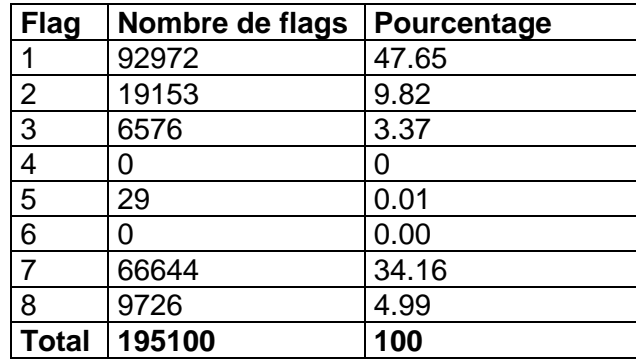

**Tableau 4.4** – Bilan de la qualification des données TVIC4

# <span id="page-9-1"></span>*3.4 Etape 4 : exploitation des données – Tracés*

Un aperçu de la qualité des données (figure 4.2) est fourni par la valeur de l'erreur RMS et de l'intensité (Intensité rétro-diffusée).

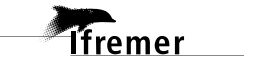

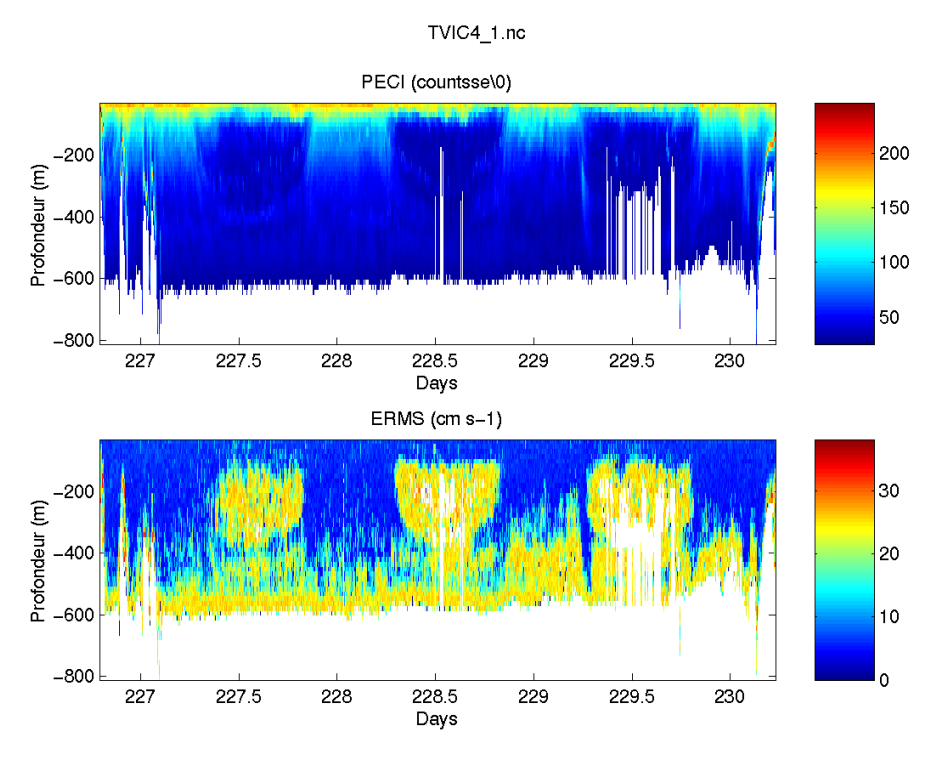

**Figure 4.2** - haut : Intensité rétro-diffusée – bas : Erreur RMS de la campagne TVIC4 (toutes les données, quel que soit leur flags, sont utilisées)

Les informations sur la marée sont données dans la figure suivante (Figure 4.3) :

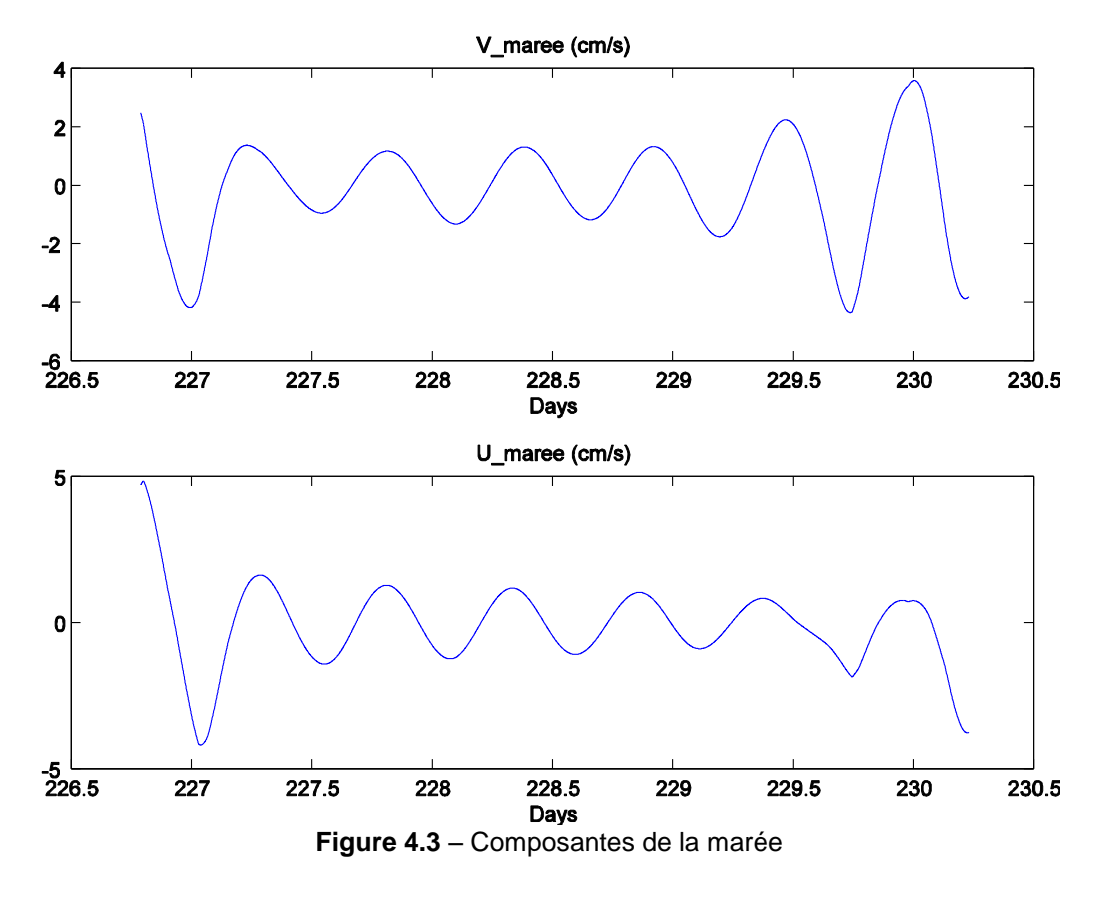

**Tfremer** 

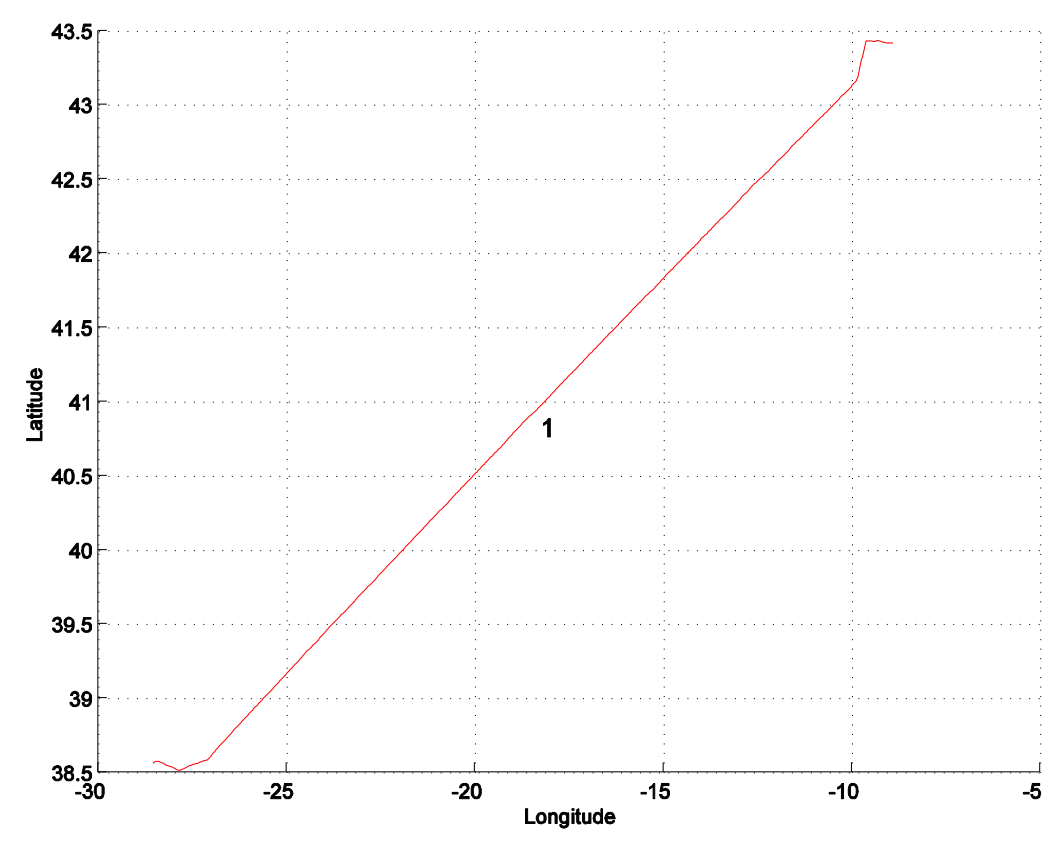

Une section a été définie pour la campagne TVIC4, elle est représentée sur la figure 4.4.

**Figure 4.4** – Section de la campagne TVIC4

# <span id="page-11-0"></span>**3.4.1 Image des sections**

L'image de la section est tracée avec une distance entre chaque points égale à 2 kms.

TVIC4 : section 1

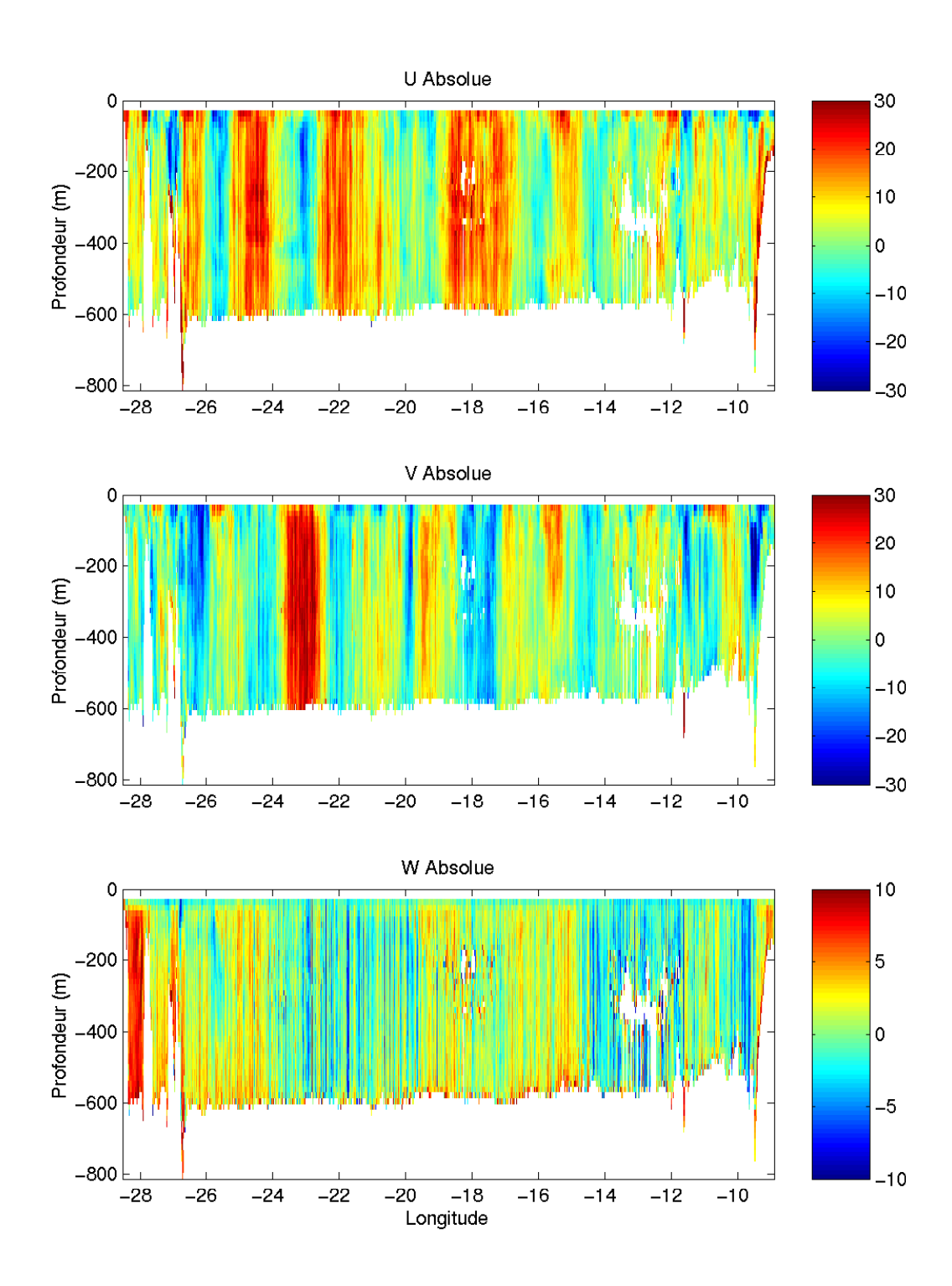

#### <span id="page-12-0"></span>**3.4.2 Tracés de vecteurs**

Les tracés de vecteurs sont réalisés d'après les fichiers de sections avec une distance entre chaque points égale à 2 kms.

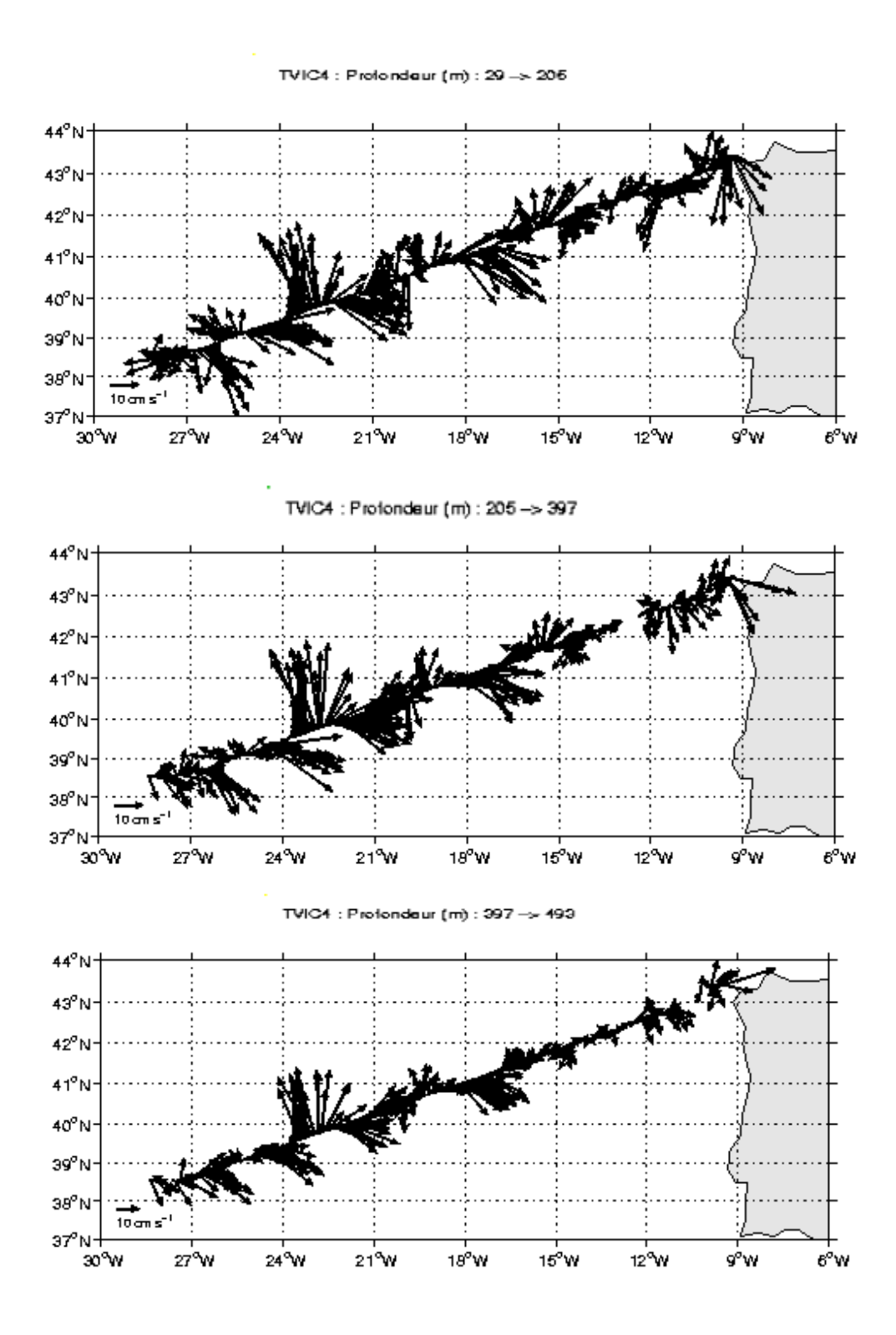

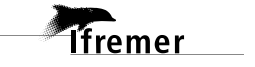

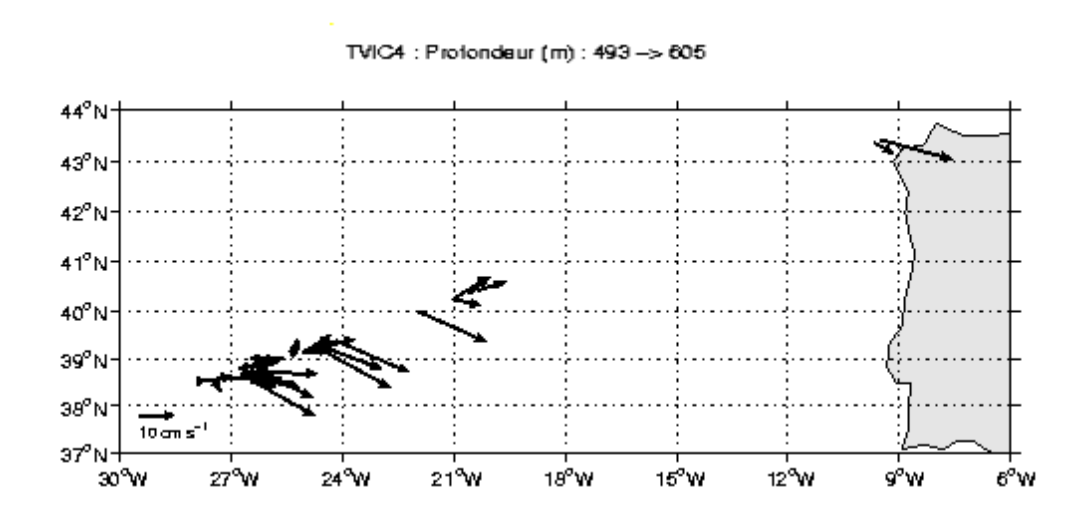

**15**

# <span id="page-15-0"></span>**4 La campagne VITAL (Août – Septembre 2002)**

La campagne VITAL s'est déroulée dans le Golfe de Gascogne sur la Terrasse de Meriadzec, sur la terrasse entre le Canyon de Saint-Nazaire et le Canyon de Belle-Ile et au Canyon de Belle-Ile, du 20 août au 4 septembre 2002. Le but de cette campagne est, entre autre, d'étudier l'impact de la pêche sur les poissons profonds et de faire une étude écologique pour appréhender la vulnérabilité des espèces à la pêche. Un seul fichier ADCP est fourni.

## <span id="page-15-1"></span>*4.1 Bilan des anomalies*

- La campagne s'est déroulée du 20 août au 4 septembre 2002. Cependant, nous n'avons reçu que les données commençant le 29 août, il manque les mesures du trajet aller.
- Les données d'ADCP sont réunies dans un seul fichier et non pas dans plusieurs, découpés par cycle de 24 heures. Le fichier généré est donc très volumineux et a entraîné des problèmes de mémoire lors du traitement par le logiciel CASCADE qui est dimensionné pour des fichiers contenant au maximum 3 jours de mesures.

## <span id="page-15-2"></span>*4.2 Etape 1 : Correction de l'heure et ajout de l'attitude*

#### <span id="page-15-3"></span>**4.2.1 Tracé des intervalles de temps :**

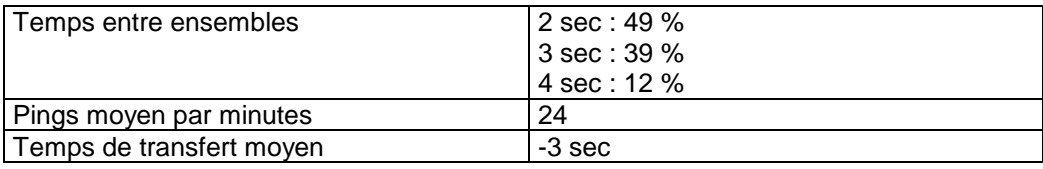

**Tableau 5.1** – Cadences d'échantillonnage effectives

#### <span id="page-15-4"></span>**4.2.2 Calcul des polynômes**

Un seul fichier traité :

• Fichier1 : dérive = 3 secondes

Le polynôme obtenu est le suivant (figures 5.1):

- Fichier 1
	- Polynôme de degré 1

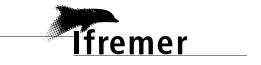

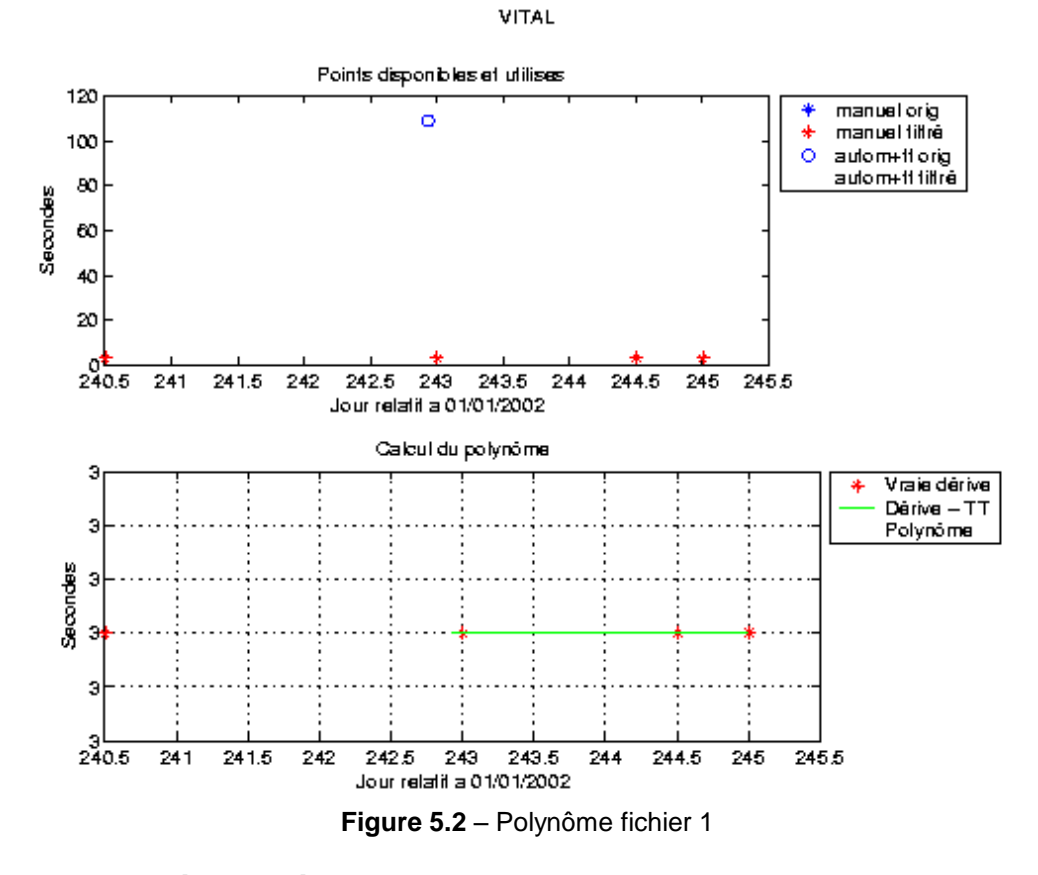

<span id="page-16-0"></span>**4.2.3 Tracé de la dérive**

Dérive (en sec) de l'horloge interne de l'ADCP pour VITAL Fichiers :<br> $1 - 1$  :

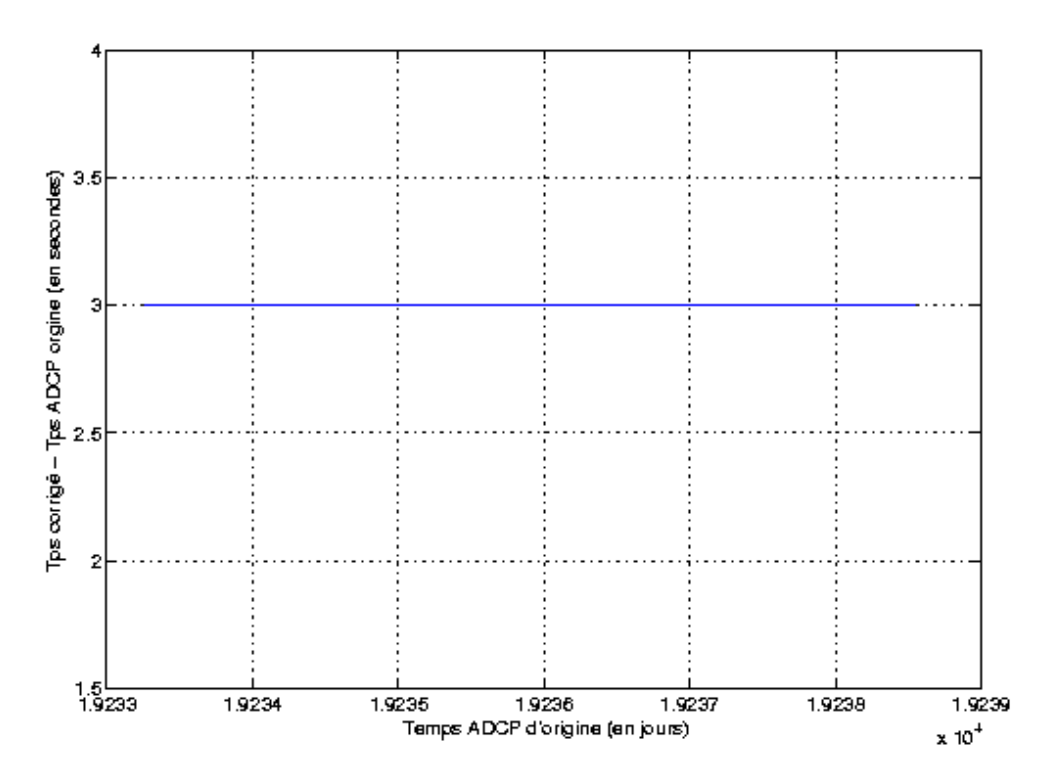

**Figure 5.3 –** Tracé de la dérive.

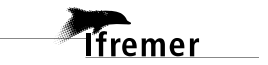

**17**

#### <span id="page-17-0"></span>**4.2.4 Bilan de l'étape 1**

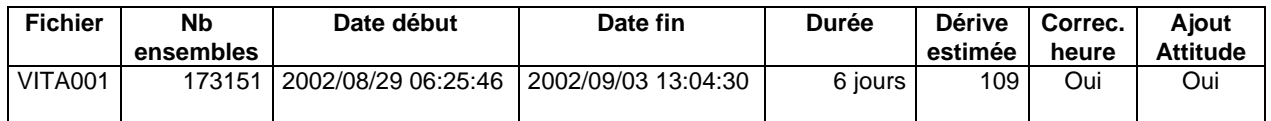

**Tableau 5.4** – Etat de l'avancement pour le fichier ADCP de VITAL

## <span id="page-17-1"></span>*4.3 Etape 3 : Calcul des vitesses absolues de courant*

Le traitement final est basé sur les valeurs suivantes :

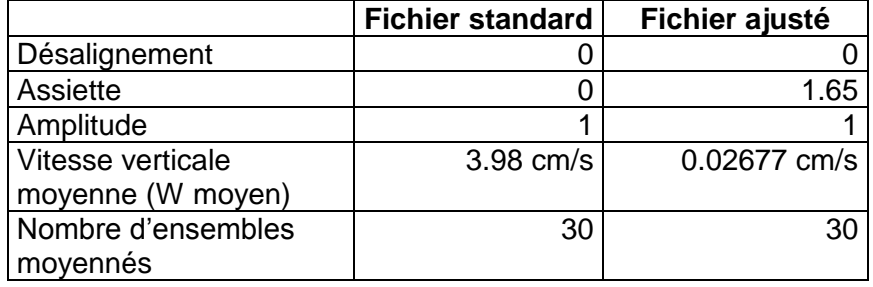

**Tableau 5.5** – Corrections d'angle et d'amplitude appliquées aux données avant soustraction de la vitesse navire

A l'issue de cette étape, deux fichiers sont constitués : VITA\_0.nc calculé avec les valeurs par défaut de corrections d'angle et d'amplitude (0,1,0) et VITA\_1.nc calculé avec les valeurs données dans le tableau 5.5.

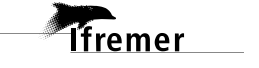

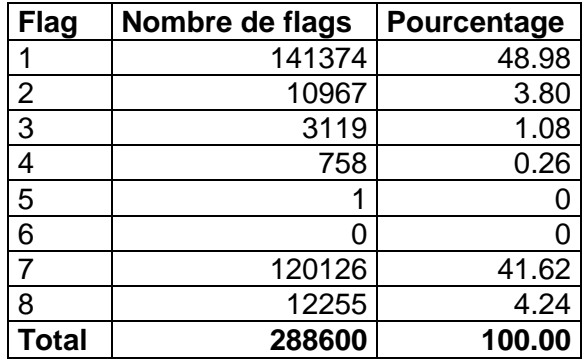

Le bilan de la qualité des données d'ADCP de la campagne VITAL est le suivant :

**Tableau 5.6** – Bilan de la qualification des données VITAL

Les données ADCP de la campagne VITAL sont de relativement bonne qualité : plus de 50% des données ont un flag égal à 1 ou 2.

#### <span id="page-18-0"></span>*4.4 Etape 4 : Exploitation des données – Tracés*

Un aperçu de la qualité des données (figure 5.7) est fourni par la valeur de l'erreur RMS et de l'intensité (Intensité rétro-diffusée). On remarque la faible portée de l'ADCP = 150-200m.

VITA\_1.rd

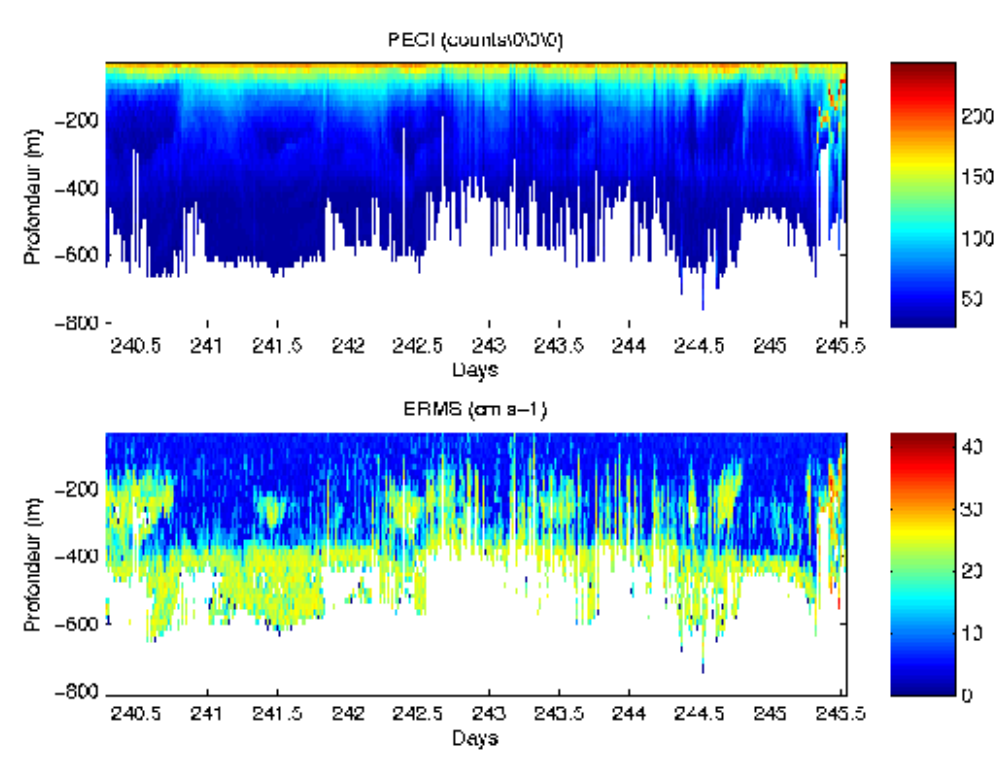

**Figure 5.7 -** haut : Intensité rétro-diffusée – bas : Erreur RMS de la campagne VITAL (toutes les données, quel que soit leur flags, sont utilisées)

**T**fremer

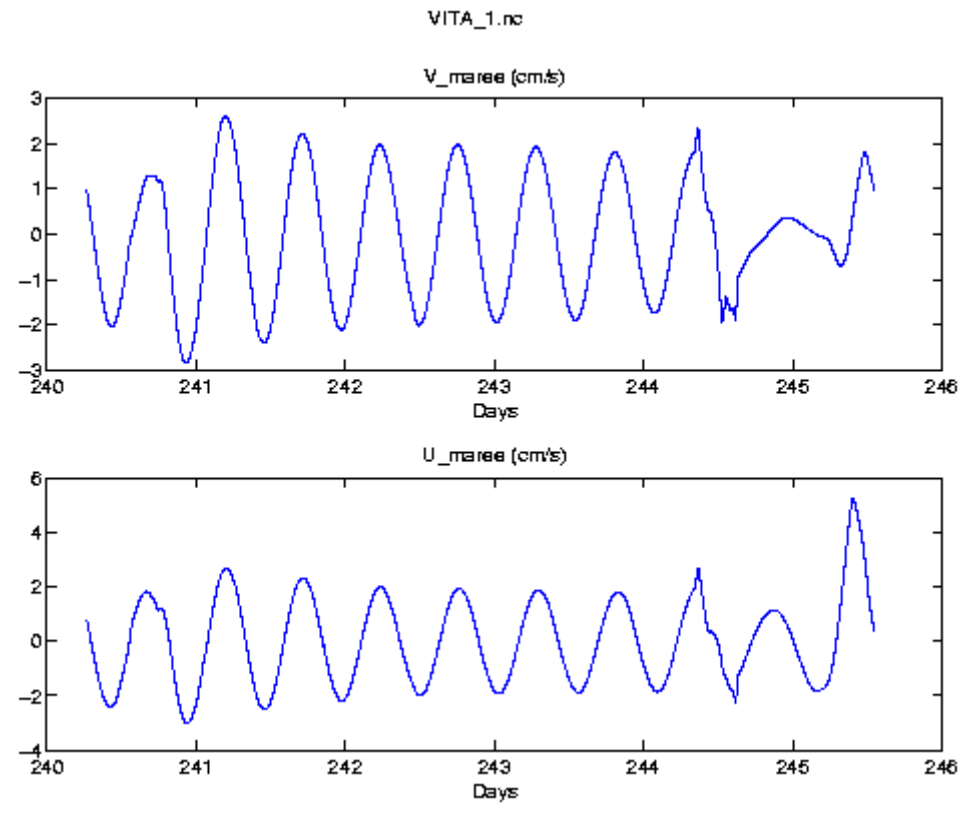

Les informations sur la marée sont données dans la figure 5.8.

**Figure 5.8** – Composantes de la marée

Pour les autres tracés, seules les données « sûres » ont été utilsées. Le fichier utilisé est *VITA\_1\_filtre01.nc.*

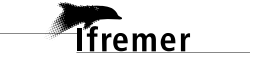

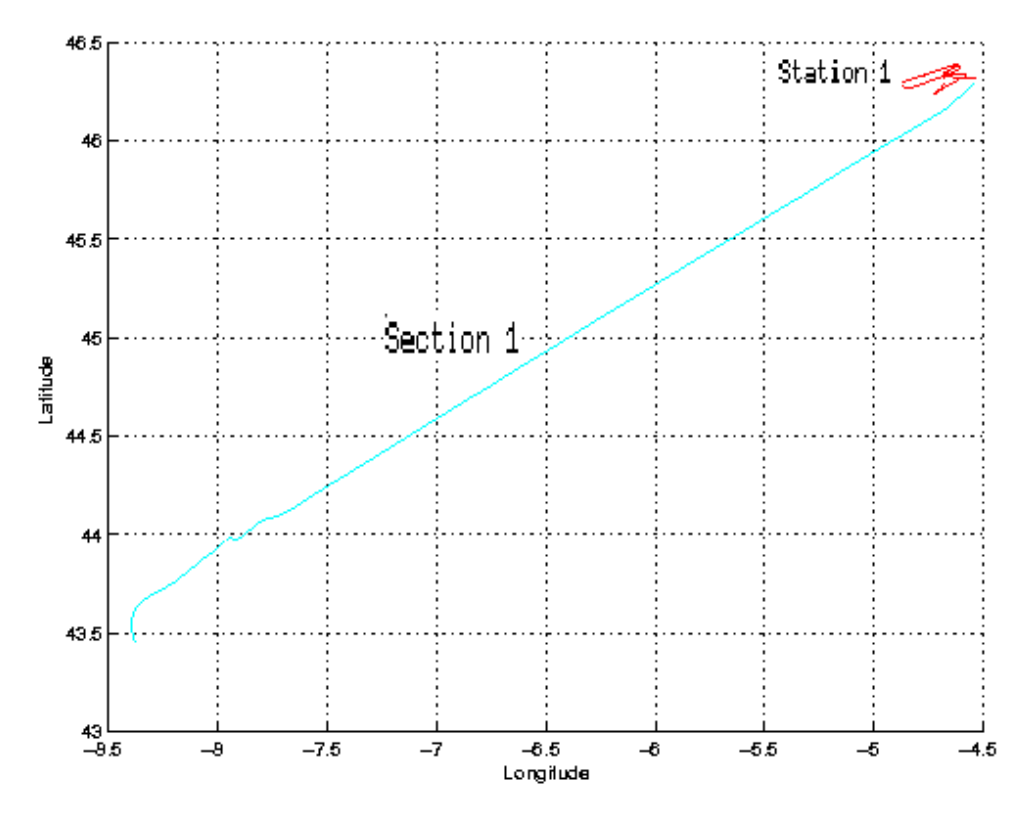

Une section et une station ont été définies pour la campagne VITAL, elles sont représentées sur la figure 5.9:

**Figure 5.9** – Section et station de VITAL

Pour la station 1 les données ont été moyennées toutes les 2 heures.

<span id="page-21-0"></span>**4.4.1 Images des stations et sections**

Les images de la station 1 et de la section 1 sont les suivantes :

#### *Images de la station 1*

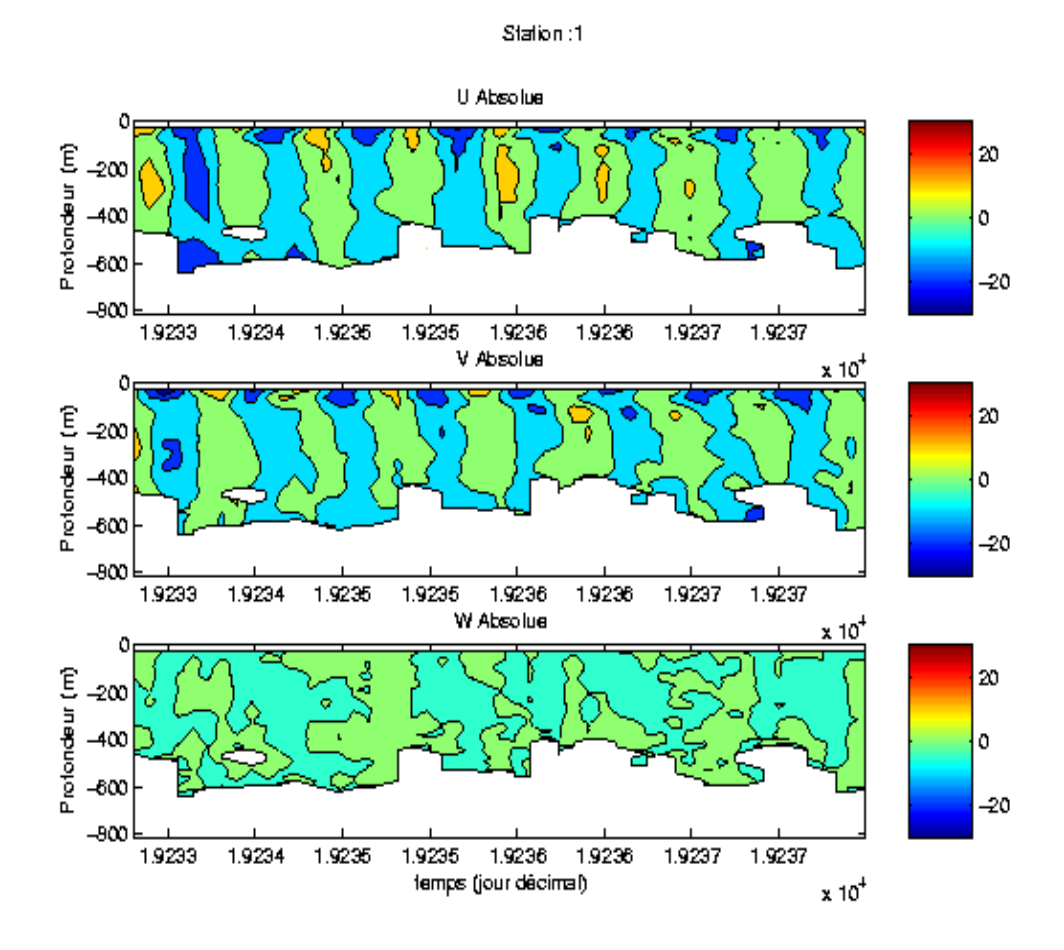

*Images de la section 1*

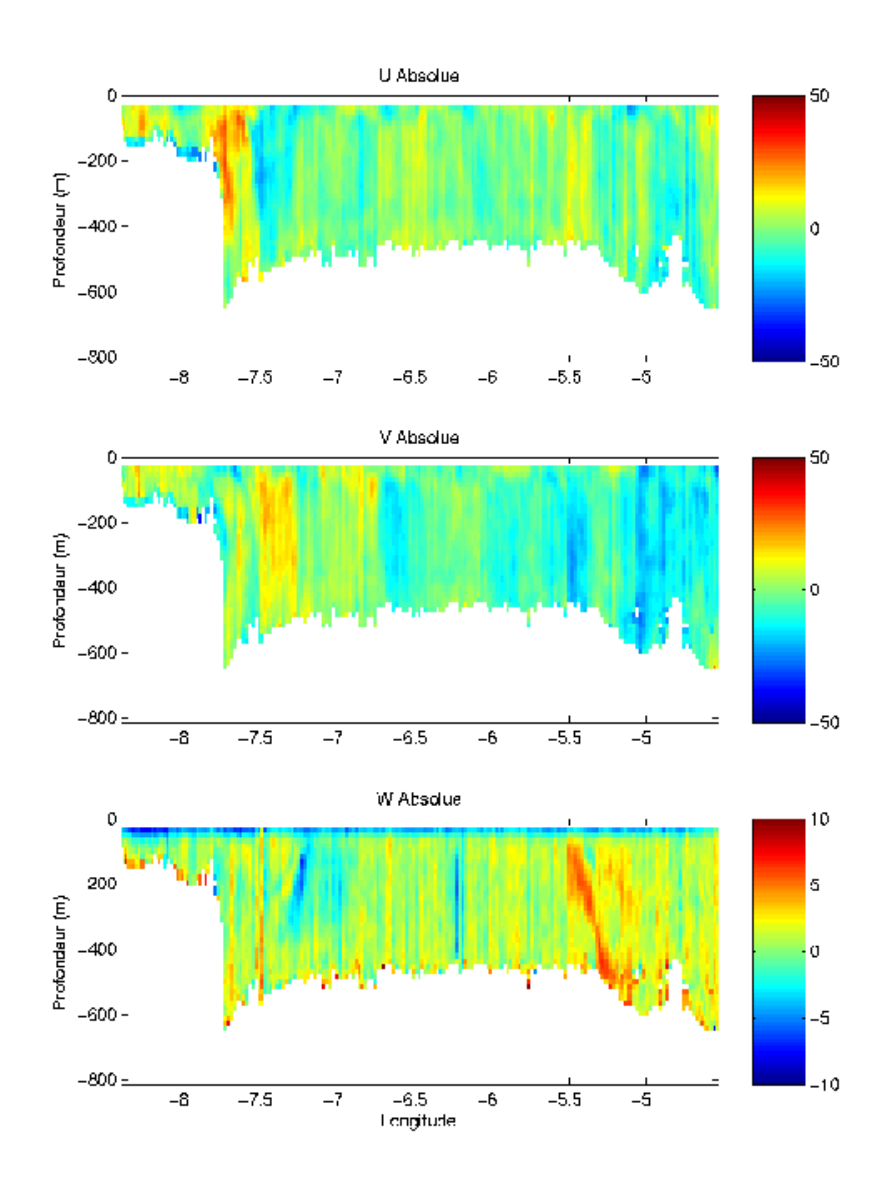

VITAL : section 1

#### <span id="page-23-0"></span>**4.4.2 Tracés de vecteurs**

Les tracés de vecteurs sont réalisés d'après les fichiers de station et de section, avec une distance entre chaque point égale à 2 kms.

Le facteur d'échelle pour la section est de 0.3 et le tracé de 1 point sur 2.

Le facteur d'échelle pour la station est de 1 et le tracé de 1 point sur 2.

Quatre tracés de vecteurs ont été faits, moyennés sur 2 couches, pour la station et la section : 30-200m et 200-400m.

## *Tracé des vecteurs de la station 1*

VITAL : Protondeur (m) : 29 -> 205

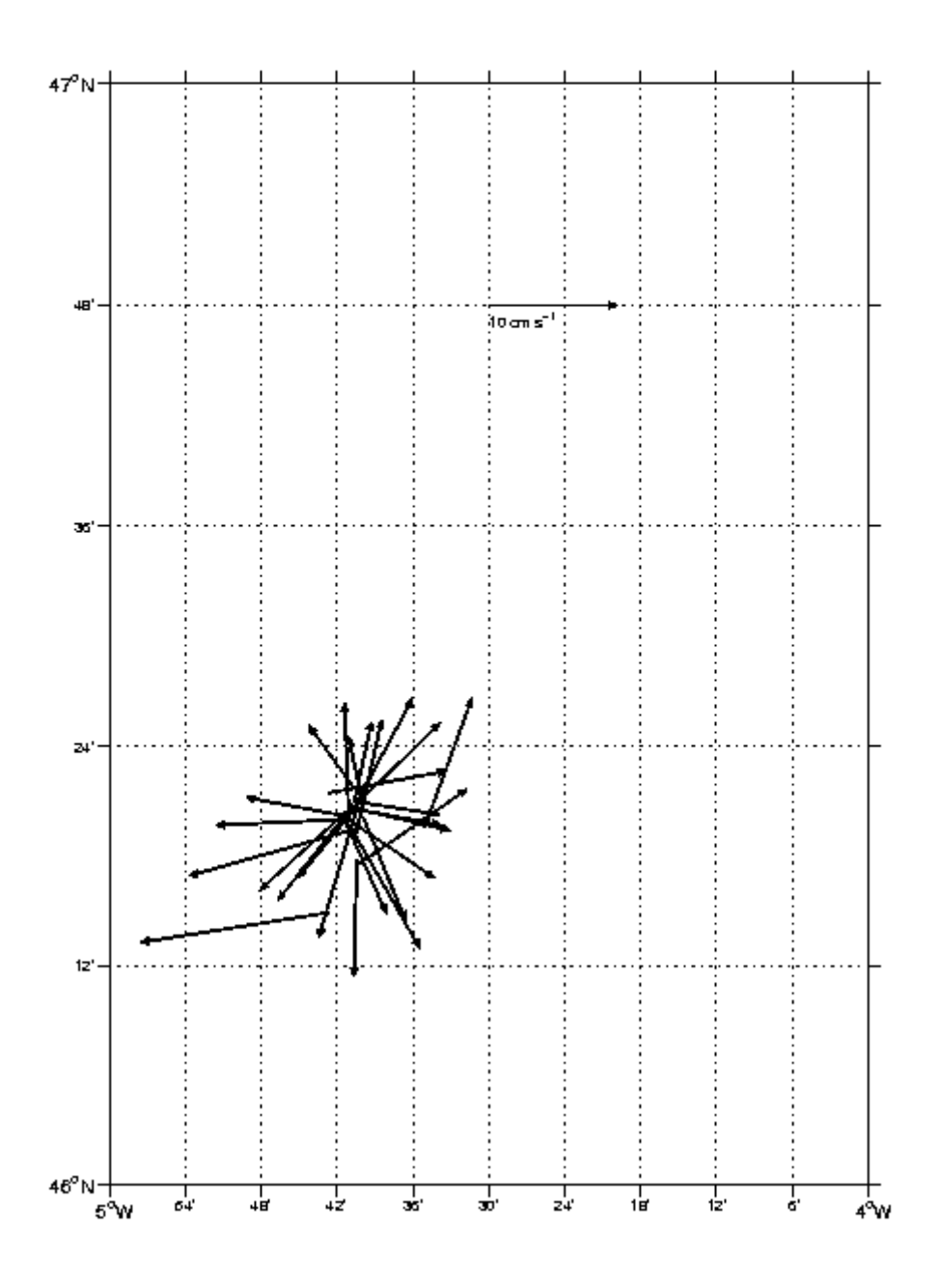

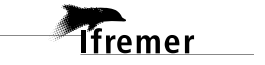

VITAL : Protondeur (m) : 205 -> 397

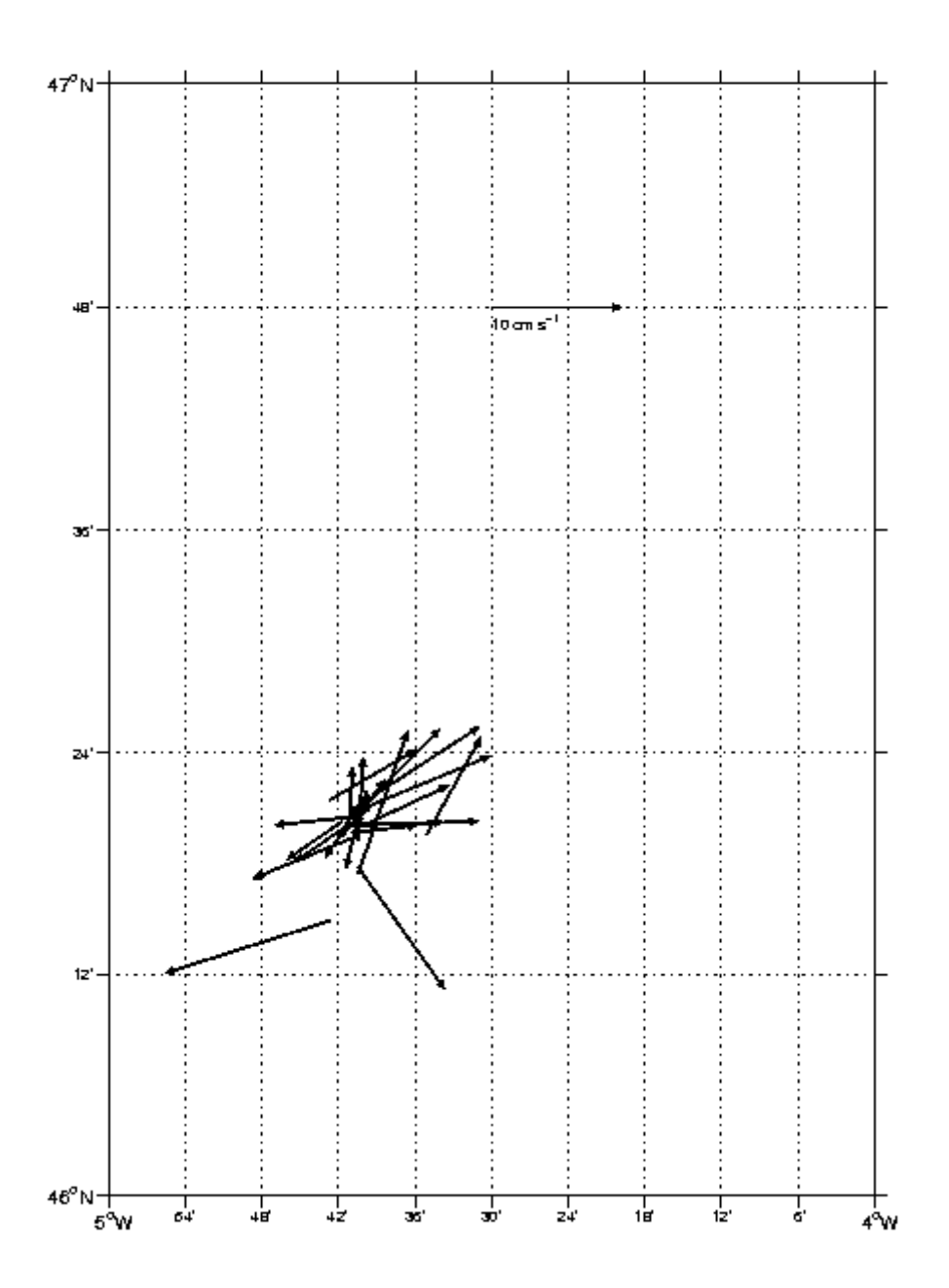

## *Tracé des vecteurs de la section 1*

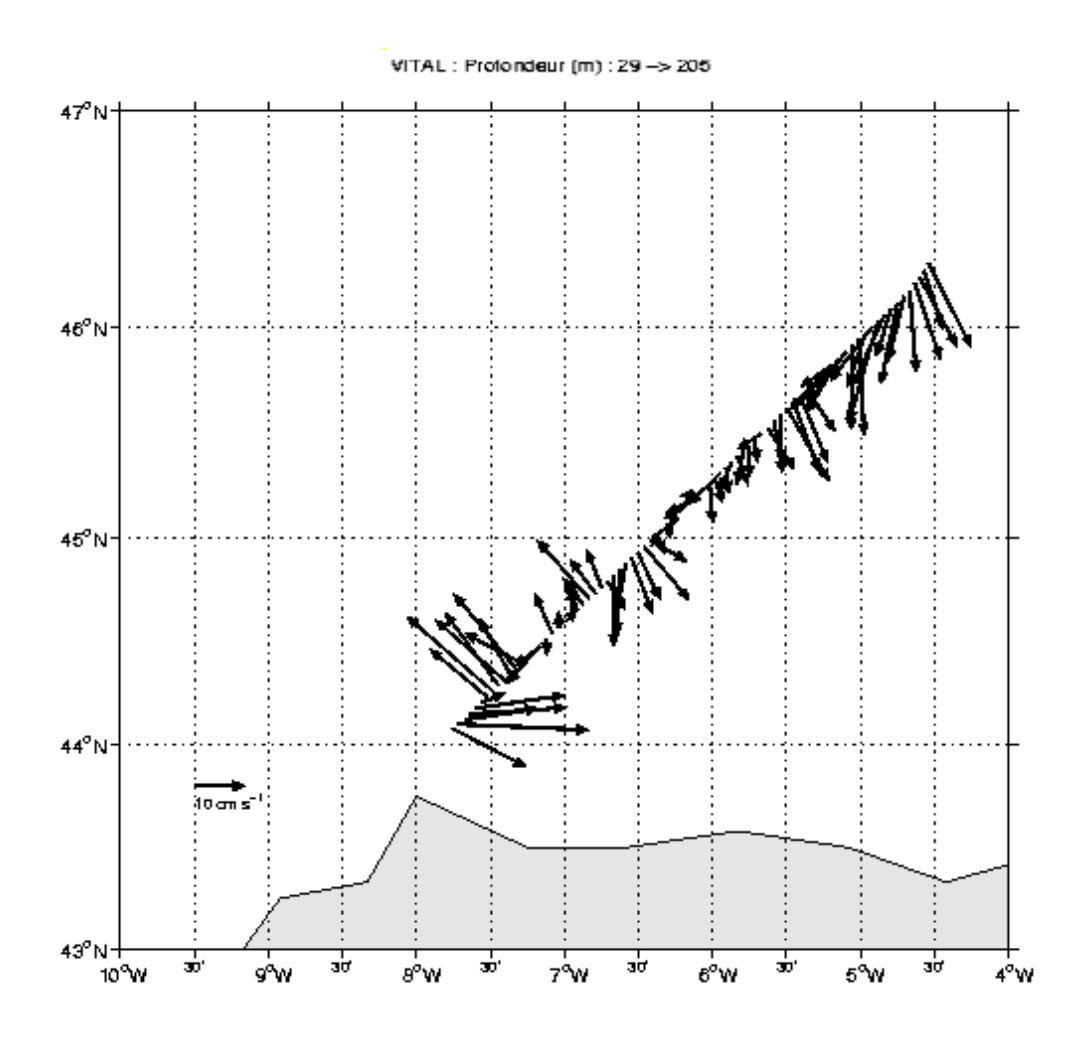

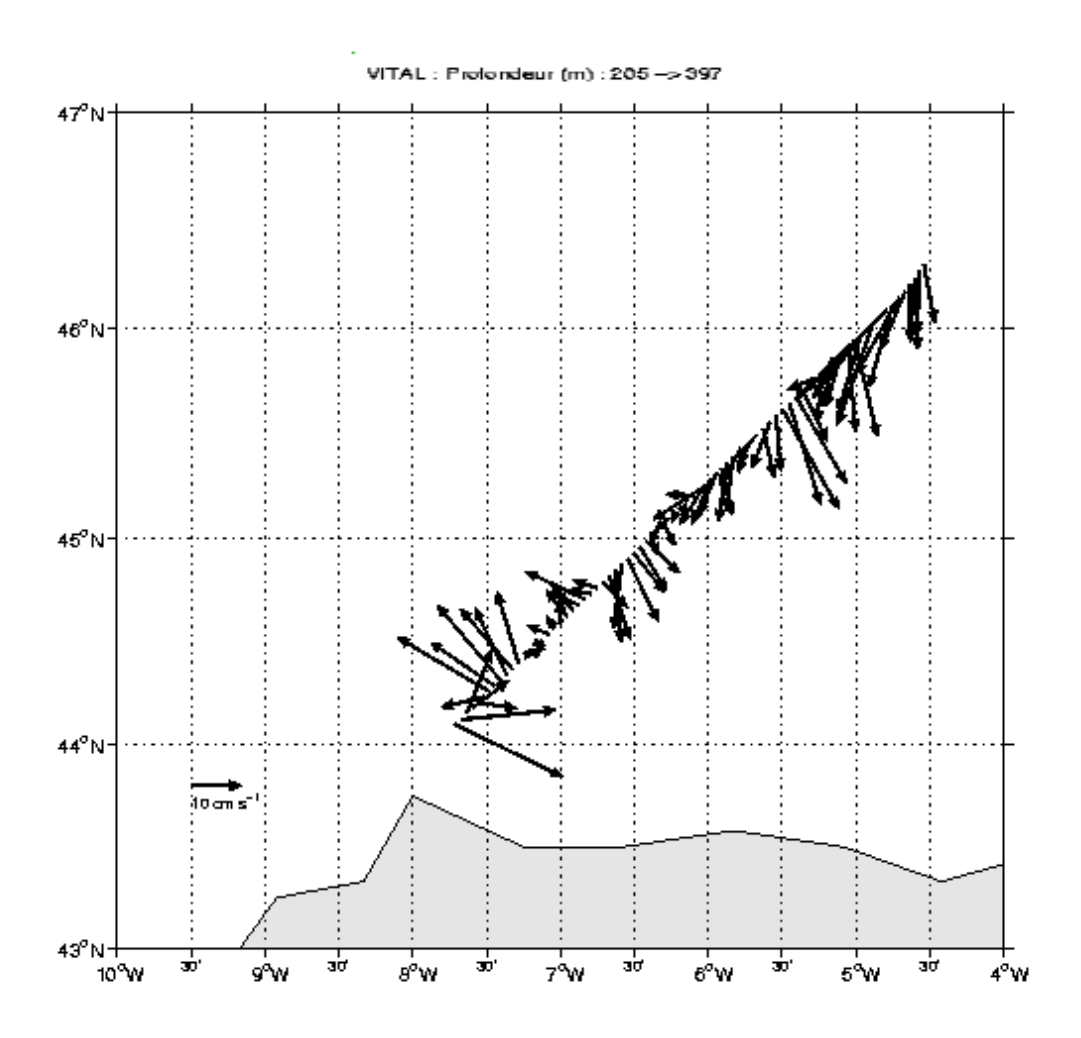

# <span id="page-28-0"></span>**5 Le transit valorisé TVIC5 (septembre 2002)**

Le transit TVIC 5 s'est déroulé entre La Corogne et Toulon du 5 au 9 septembre 2002. Il n'y avait pas de responsable scientifique, les mesures sont faites sous la responsabilité de GENAVIR. 7 fichiers ADCP sont fournis.

#### <span id="page-28-1"></span>*5.1 Bilan des anomalies*

Il n'y pas de fichier 3, les numéros de fichiers sont 1, 2, 4, 5, 6, 7 et 8. Les fichiers 2, 5, 6, 7 et 8 présentent des temps de plus de 100 secondes entre les ensembles, ce temps indique un moyennage sur 100 pings. Les fichiers ne sont pas pris en compte dans les traitements.

Les fichiers 1 et 4 représentent seulement 04h32 de mesure.

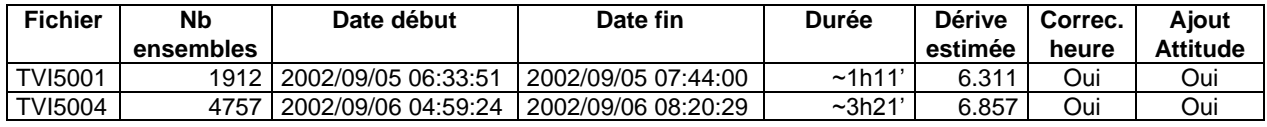

Etat de l'avancement pour les fichiers ADCP de TVIC 5

Le traitement des données est stoppé faute de données significatives.

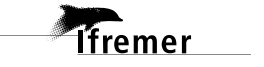

# <span id="page-29-0"></span>**6 Le transit valorisé TVIC 6 (Octobre 2002)**

Le transit TVIC 6 s'est déroulé entre Istanbul et Toulon, du 17 au 22 octobre 2002. Il n'y avait pas de responsable scientifique, les mesures sont faites sous la responsabilité de GENAVIR. 9 fichiers ADCP sont fournis.

## <span id="page-29-1"></span>*6.1 Bilan des anomalies*

- Les fichiers 1 et 2 ne sont pas conformes, ils sont en mode convexe. Ils ne sont donc pas traités. Remarque : la configuration des faisceaux est fausse dans le fichier .CFG, elle est notée convexe au lieu de concave, elle a été modifiée.
- Le fichier 4 présente des temps de plus de 100 secondes entre les ensembles. Ce temps indique un moyennage sur 100 pings, le fichier 4 n'est pas pris en compte dans les traitements.
- Le fichier 8 contient seulement 5 minutes de navigation, de plus la correction de l'attitude n'a pas pu être faite sur ce fichier parce qu'il n'y a pas le fichier d'attitude externe correspondant (problème lors de la création) ; il n'est donc pas traité.
- La dérive de l'horloge est trop élevée : 180 secondes ou 50 secondes selon les fichiers

# <span id="page-29-2"></span>*6.2 Etape 1 : Correction de l'heure et ajout de l'attitude*

#### <span id="page-29-3"></span>**6.2.1 Tracé des intervalles de temps :**

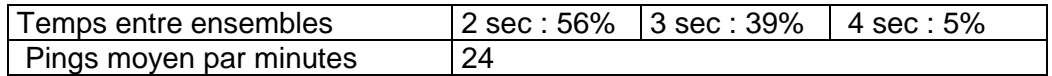

**Tableau 7.1** – Cadences d'échantillonnage effectives

## <span id="page-29-4"></span>**6.2.2 Calcul des polynômes**

Les fichiers ont été traités par ensemble en fonction de la dérive estimée. Trois ensembles ont été considérés :

- $\bullet$  Fichiers 3 et 5 : dérive = 170
- $\bullet$  Fichier 6 : dérive = 0
- $\bullet$  Fichiers 7 et 9 : dérive = 50

Les polynômes obtenus sont les suivants (figures 7.2 à 7.4):

- Fichiers 3 et 5 Polynôme de degré 0 : Origine 171
- Fichier 6 Polynôme de degré 0 Origine 0
- Fichiers 7 et 9 Polynôme de degré 0 Origine 50

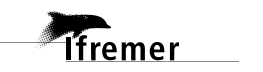

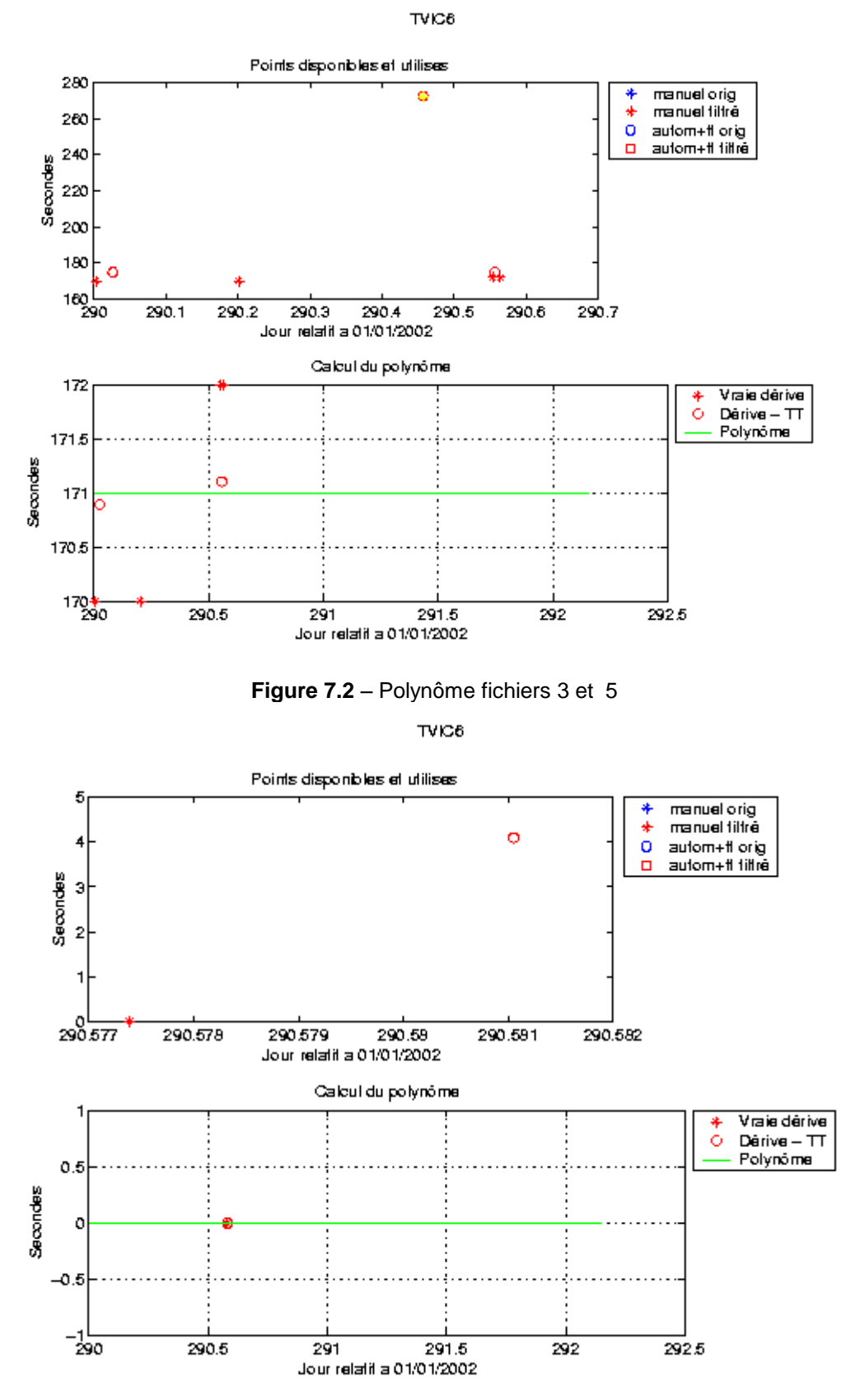

**Figure 7.3** - Polynôme fichier 6

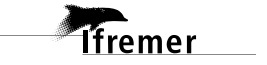

**31**

Juillet 2003

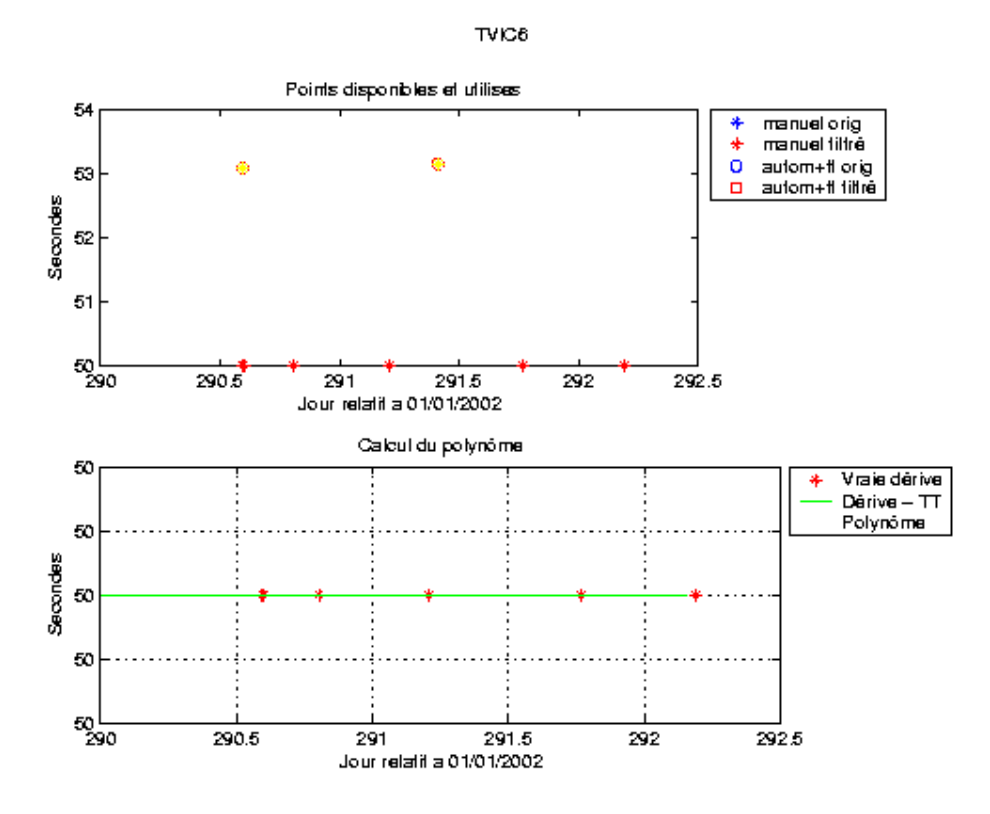

**Figure 7.4** – Polynôme fichiers 7 et 9

<span id="page-31-0"></span>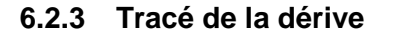

Dêrive (en sec) de l'horloge interne de l'ADCP pourTVIC6 Fichiers :<br> $5-9$  :

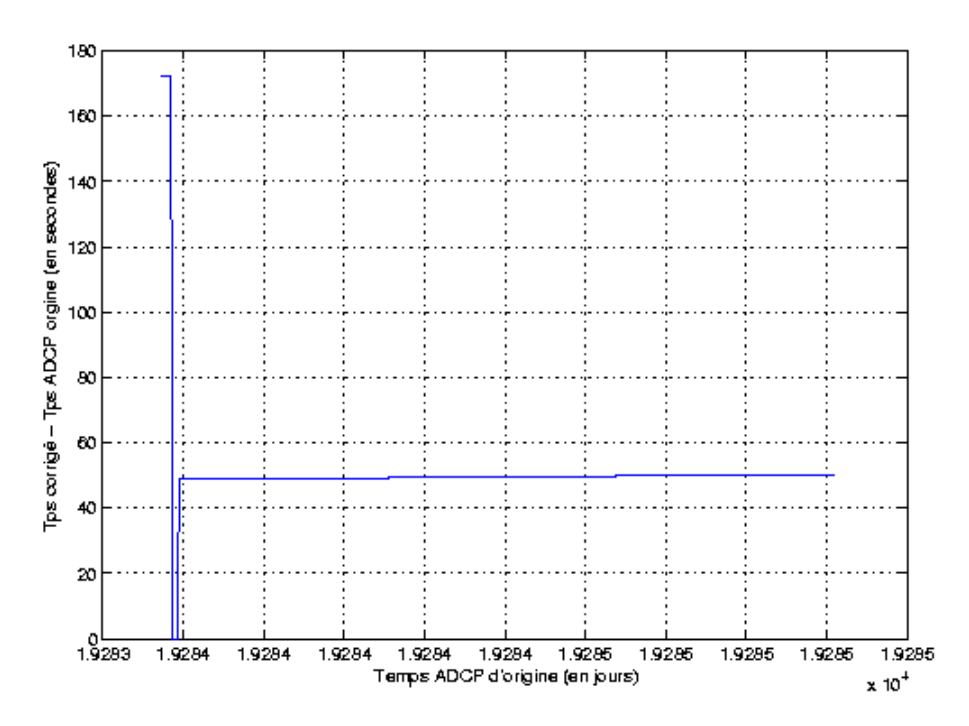

**Figure 7.5 –** Tracé de la dérive.

La figure 7.5 montre un changement de la dérive au cours du transit. La dérive a une valeur d'environ 170 secondes, il y a ensuite probablement un changement de la configuration et la dérive devient plus constante aux environ de 50 secondes.

Le temps de transfert moyen calculé est :

- Fichiers  $3, 5 = 3.8$  s
- Fichier  $6 = 4.1s$
- Fichiers  $7, 9 = 3,1$  s

#### <span id="page-32-0"></span>**6.2.4 Bilan de l'étape 1**

Certains fichiers ADCP du transit TVIC 6 sont de courte durée (tableau 7.6). Les fichiers 3 et 9 sont les seuls à contenir un nombre d'ensembles important.

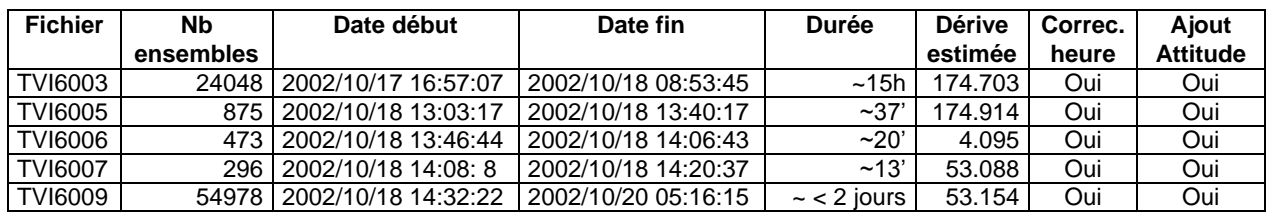

**Tableau 7.6** – Etat de l'avancement pour les fichiers ADCP de TVIC 6

#### <span id="page-32-1"></span>*6.3 Etape 2 : Coordonnées terrestres, Filtrage, Moyennage*

Au cours du moyennage, pour tous les fichiers du transit, le message suivant a été affiché : « range différent de celui de la configuration, le facteur d'échelle sera modifié en conséquence. ». Le traitement a néanmoins été poursuivi.

#### <span id="page-32-2"></span>*6.4 Etape 3 : Calcul des vitesses absolues de courant*

Le traitement final est basé sur les valeurs suivantes :

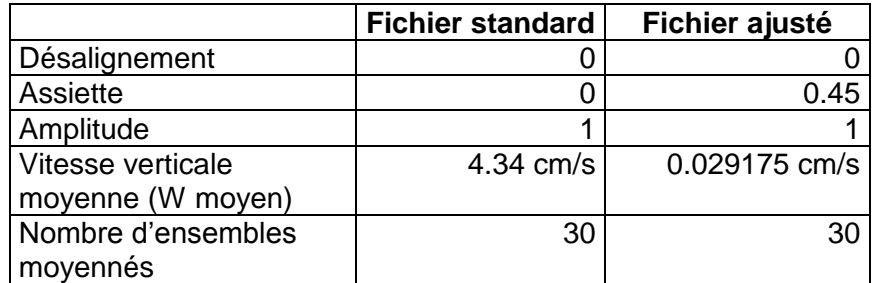

**Tableau 7.7** – Corrections d'angle et d'amplitude appliquées aux données avant soustraction de la vitesse navire

A l'issue de cette étape, deux fichiers sont constitués : TVI6\_0.nc calculé avec les valeurs par défaut de corrections d'angle et d'amplitude (0,1,0) et TVI6\_1.nc calculé avec les valeurs données dans le tableau 7.7.

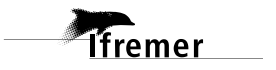

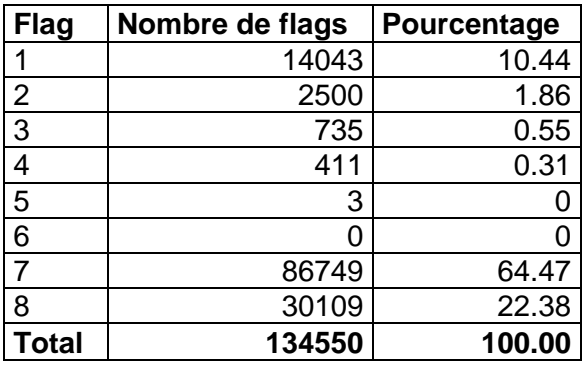

Le bilan de la qualité des données d'ADCP de TVIC 6 est le suivant :

**Tableau 7.8** – Bilan de la qualification des données TVIC 6

Les données ADCP du transit TVIC 6 ne sont pas de bonne qualité : moins de 13% des données ont un flag égal à 1 ou 2.

#### <span id="page-33-0"></span>*6.5 Etape 4 : Exploitation des données – Tracés*

Un aperçu de la qualité des données (figure 7.9) est fourni par la valeur de l'erreur RMS et de l'intensité (Intensité rétro-diffusée). On remarque la faible portée de l'ADCP = 150-200m.

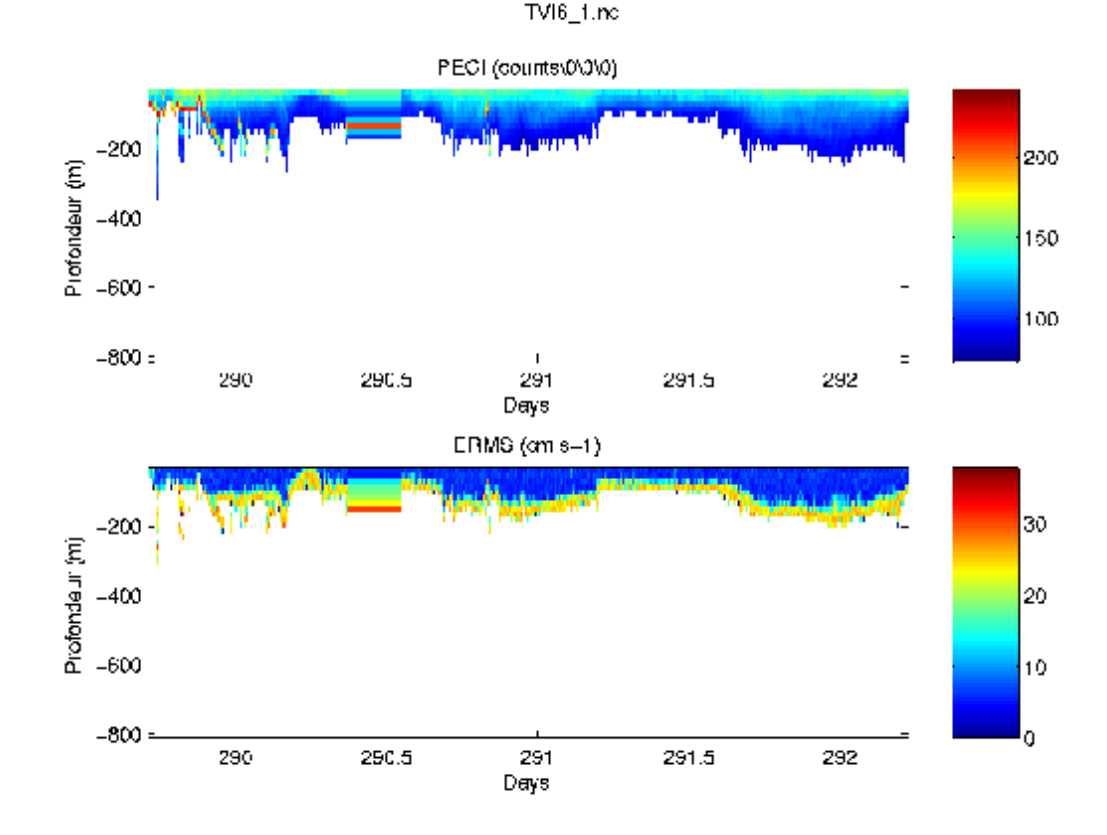

**Figure 7.9 -** haut : Intensité rétro-diffusée – bas : Erreur RMS du transit TVIC 6 (toutes les données, quel que soit leur flags, sont utilisées)

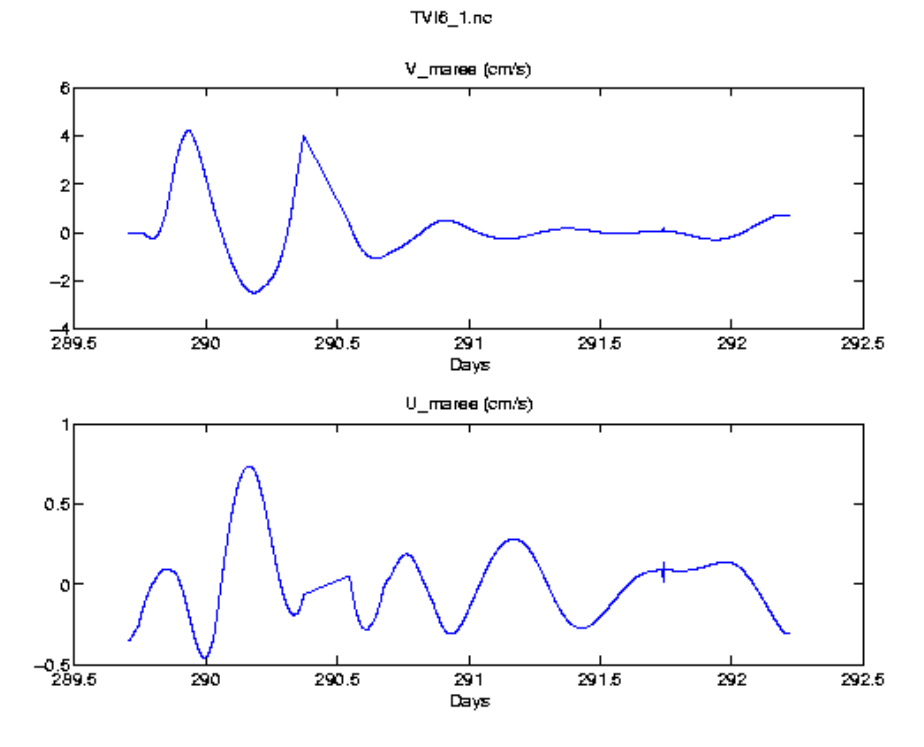

Les informations sur la marée sont données dans la figure 7.10.

**Figure 7.10** – Composantes de la marée

Pour les autres tracés, seules les données « sûres » ont été utilisées (Flags 1 et 2). Le fichier utilisé est *TVI6\_1\_filtre01.nc.*

3 sections ont été définies pour le transit TVIC 6, elles sont représentées sur la figure 7.11 :

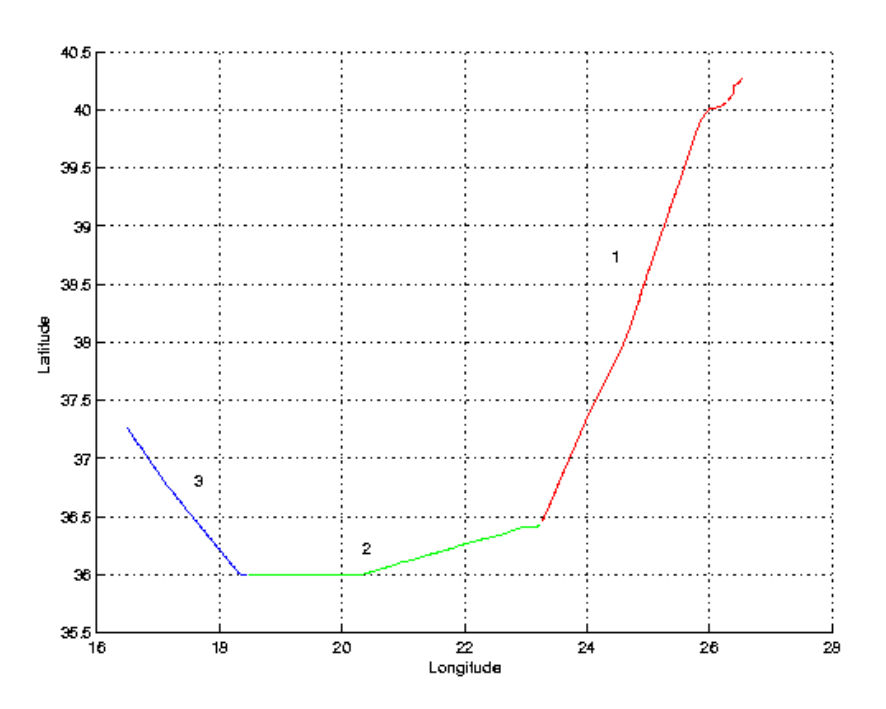

**Figure 7.11** – Sections de TVIC 6

# <span id="page-35-0"></span>**6.5.1 Image des sections**

Les images des sections 1, 2 et 3 sont les suivantes :

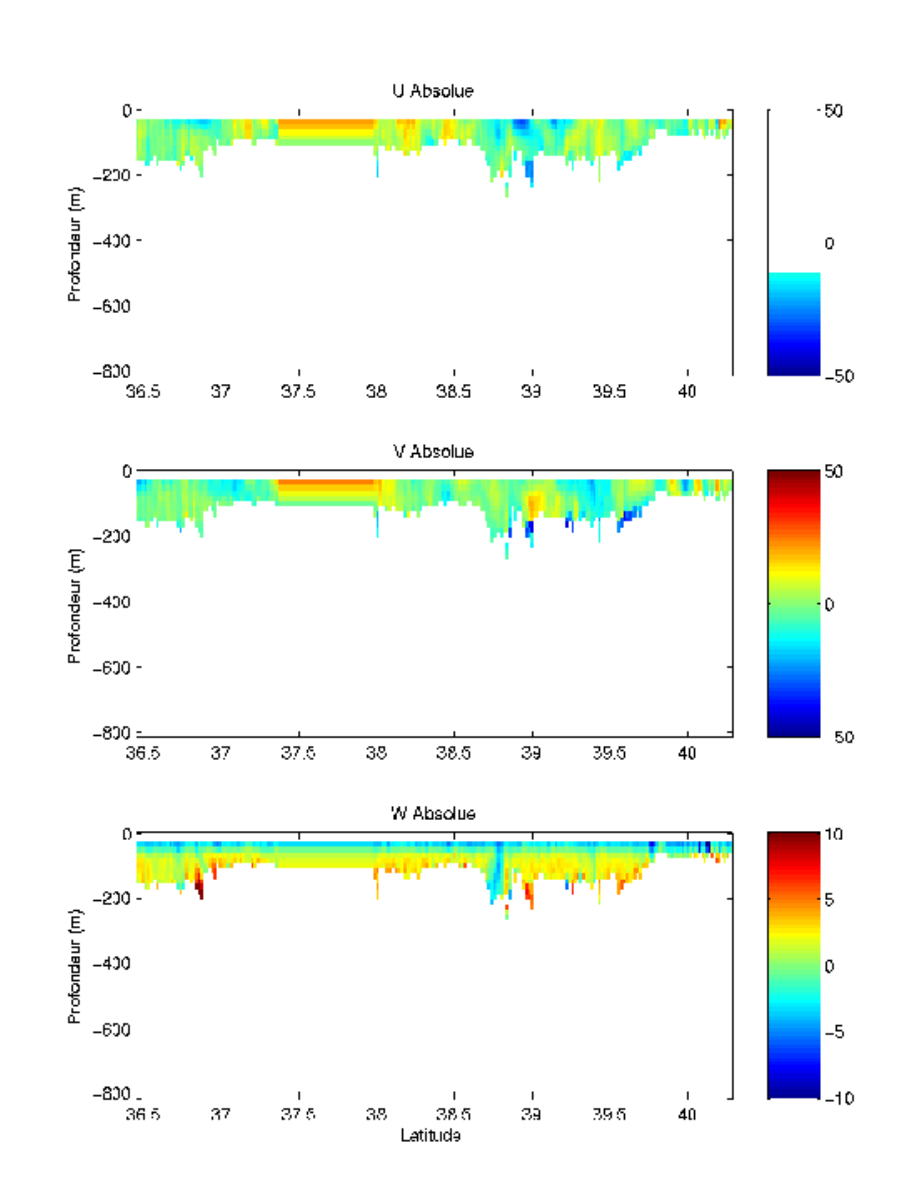

TVIC6 : section 1

U Absolue  $-50$  $\mathfrak{o}_!$  $-200$ Profondaur (m)  $-400 \mathbf{o}$ l,  $-600$  $-830 +$ <br>18.5  $-50$  $\frac{1}{19}$  $\frac{1}{20.5}$  $\frac{1}{21.5}$  $\frac{1}{22}$ 19.5 20  $\overline{21}$  $22.5$ 23 V Absolue  $\mathbf 0$ 50  $-200$ Profondeur (m)  $-400$ 0  $-600 -830$ <br>18.5 50  $\overline{19}$  $19.5$ 20  $205$ 21  $21.5$  $\overline{2}$  $22.5$  $\overline{23}$ W Absolue  $\mathfrak{o}_!$  $10$  $-200 -$ 5 Profondaur (m)  $-400$ 0  $-600$ -5  $-830<sub>18.5</sub>$  $-10$  $\frac{1}{21.6}$  $\frac{1}{19}$  $\frac{1}{22}$ - I<br>20.5 - 21<br>- Longitude 20 22.5 23  $19.5\,$ 

TVIC6 : section 2

TVIC6 : section 3

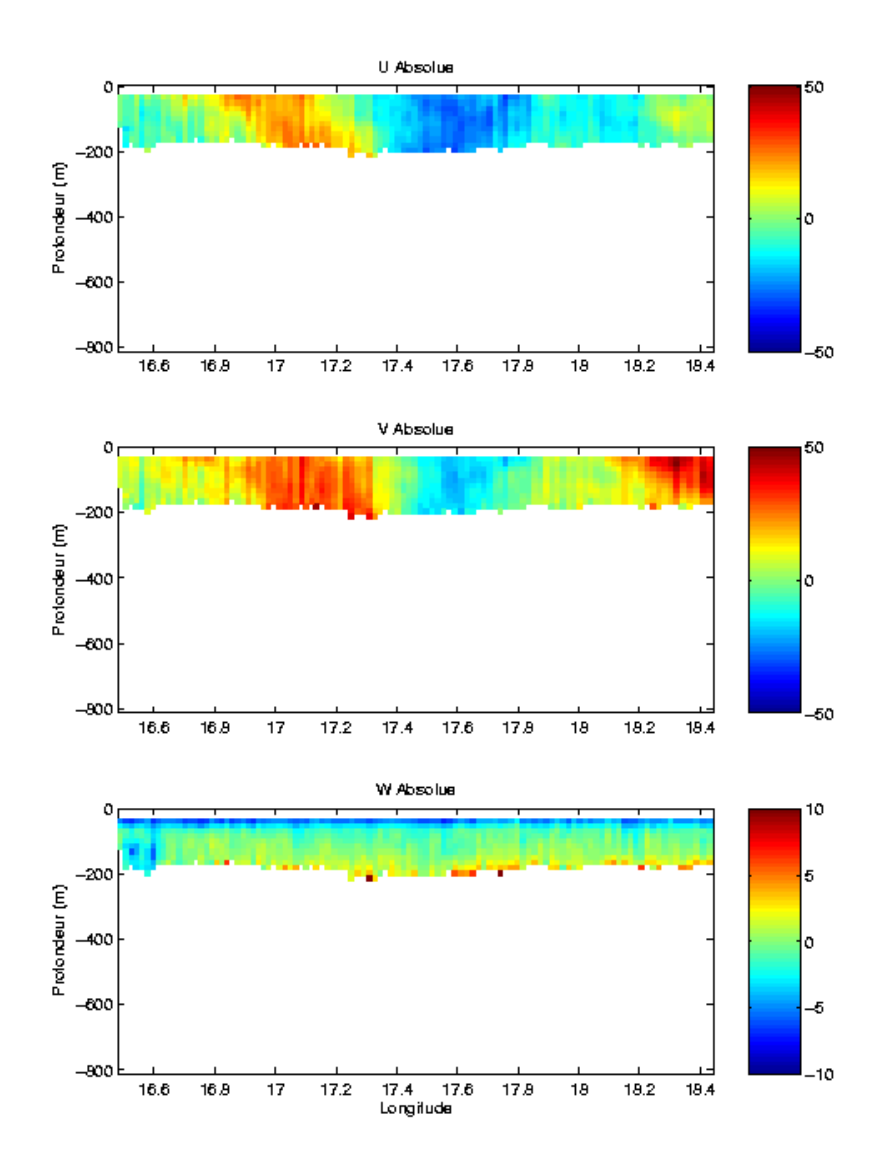

<span id="page-38-0"></span>Les tracés de vecteurs sont réalisés d'après les fichiers de sections avec une distance entre chaque point égale à 2 kms.

Le facteur d'échelle est de 0.3 et le tracé de 1 point sur 2.

Trois tracés de vecteurs ont été faits, moyennés sur 3 couches, pour l'ensemble des sections : 30-50m, 50-100m et 100-150m

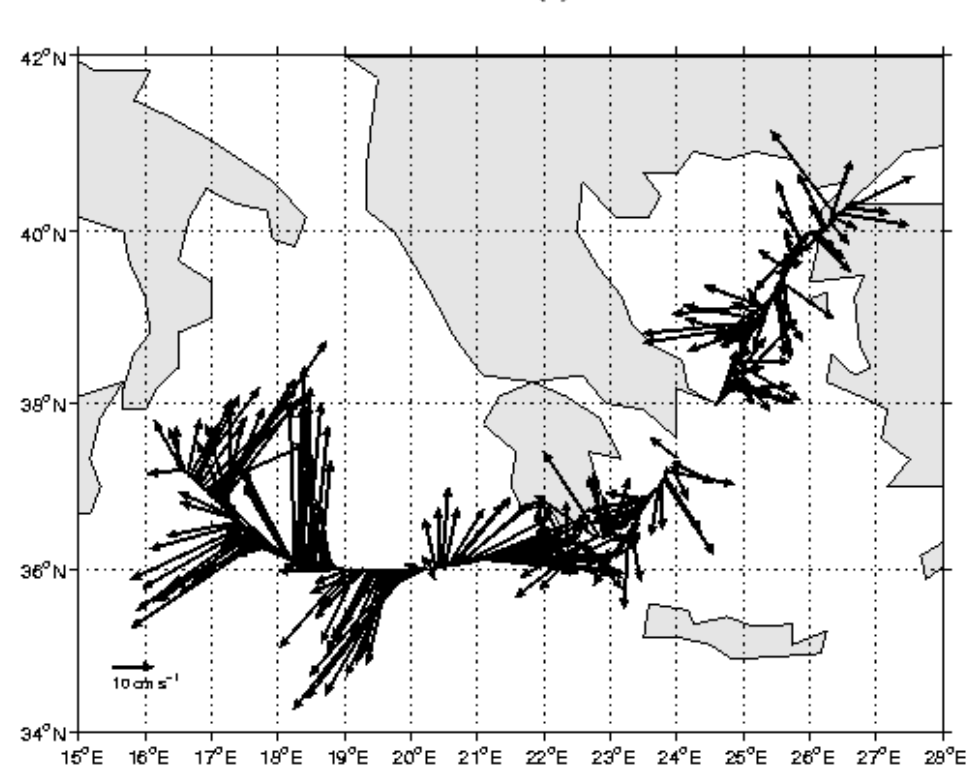

TVIC0 : Profondeur (m) : 29 -> 45

TVIC6 : Protondeur (m) : 45 -> 93

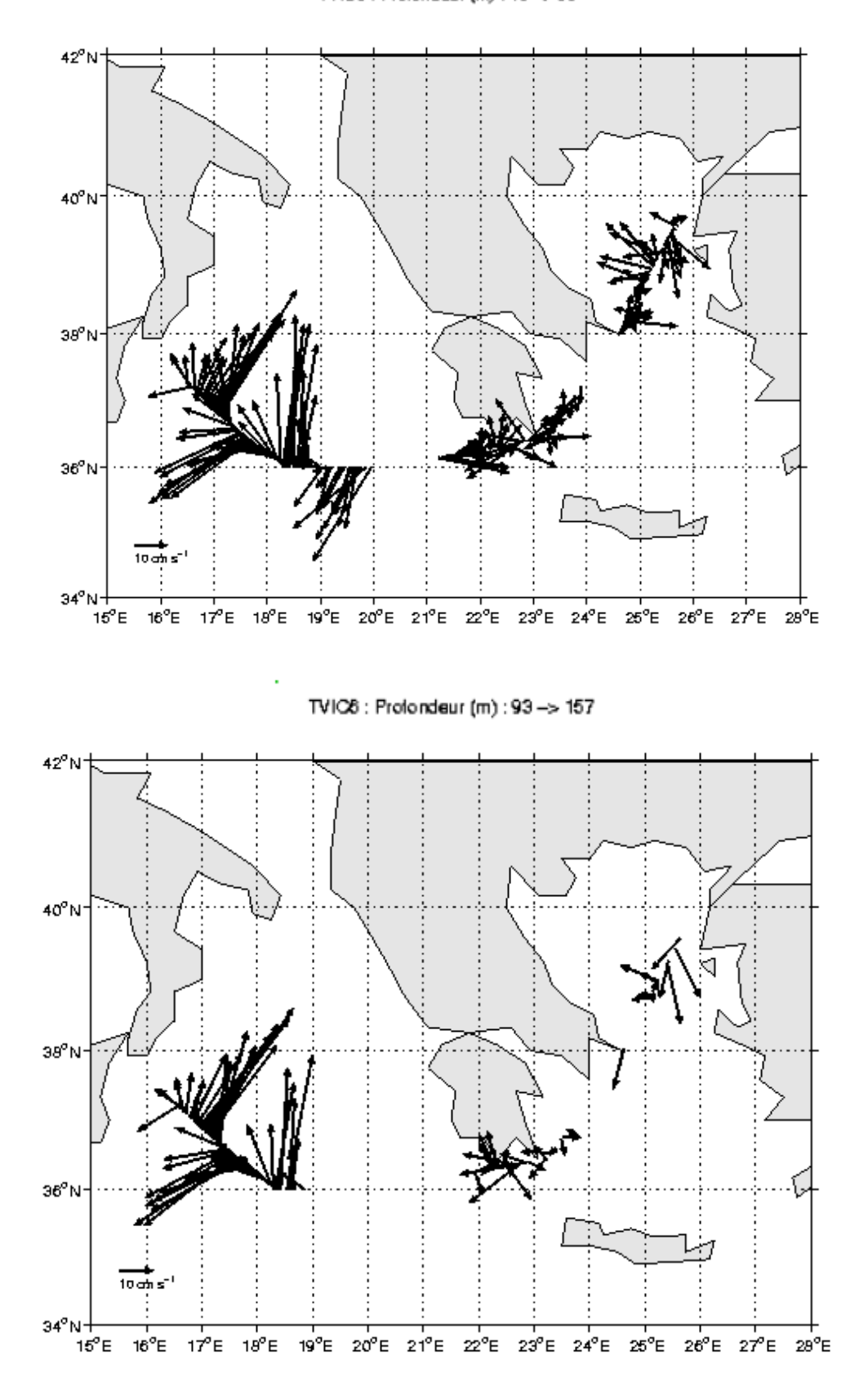

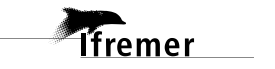

# <span id="page-41-0"></span>**Références**

Kermabon, C. et F. Gaillard, Janvier 2001 : CASCADE : logiciel de traitement des données ADCP de coque. Documentation maintenance - utilisateur (LPO-IFREMER).